# **Error Messages**

# **Agilent Technologies PSG Family Signal Generators**

**This guide applies to the signal generator models and associated serial number prefixes listed below. Depending on your firmware revision, front panel operation may vary from descriptions in this guide.**

> **E8241A: US4124 E8244A: US4124 E8251A: US4124 E8254A: US4124**

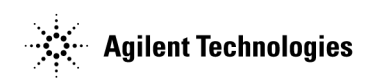

**Part Number: E8251-90027 Printed in USA July 2001**

© Copyright 2001 Agilent Technologies Inc.

## **Contents**

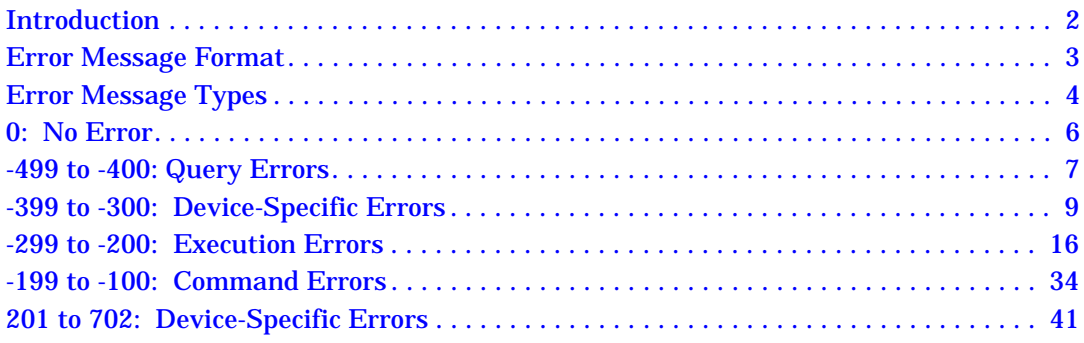

# **Contents**

# **Error Messages**

### <span id="page-5-0"></span>**Introduction**

If an error condition occurs in the signal generator, it is reported to both the front panel display error queue and the SCPI (remote interface) error queue. These two queues are viewed and managed separately.

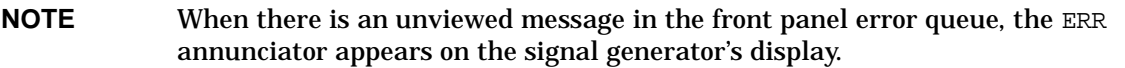

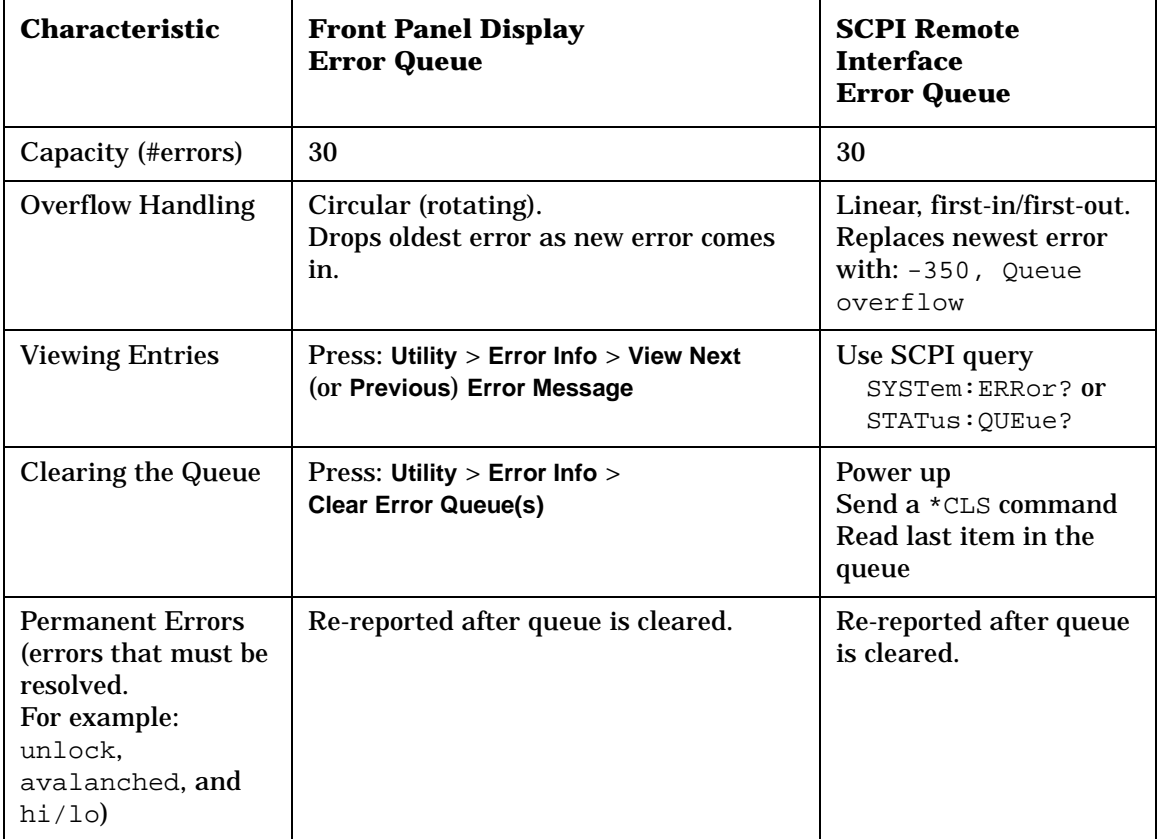

### <span id="page-6-0"></span>**Error Message Format**

The system-defined error numbers are chosen on an enumerated  $("1 of N")$  basis. The SCPI-defined error numbers and the <error\_description> portions of the error query response are displayed on the instrument.

In this chapter, an explanation is included with each error to further clarify its meaning. The first error described in each class (for example, -400, -300, -200, -100) is a "generic" error. In selecting the proper error number to report, more specific error codes are preferred.

Error messages appear in the lower-left corner of the display.

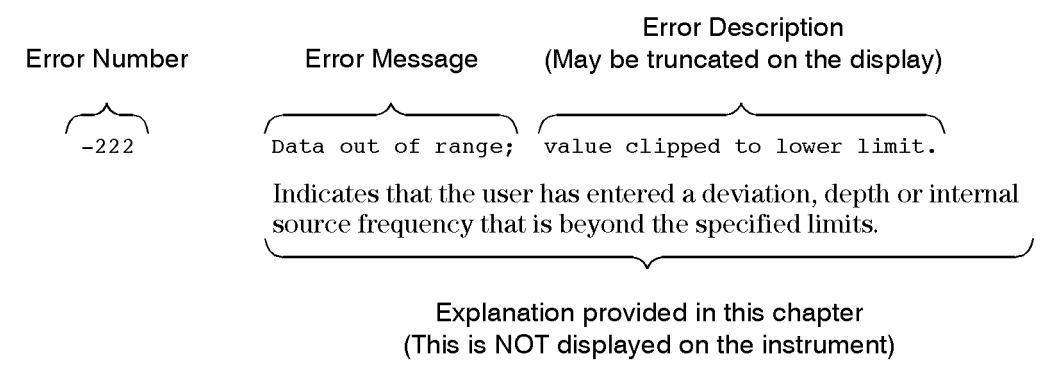

pk716b

### <span id="page-7-0"></span>**Error Message Types**

Events do not generate more than one type of error. For example, an event that generates a query error will not generate a device-specific, execution, or command error.

**Query Errors [\(–499 to –400\)](#page-10-1)** indicate that the instrument's output queue control has detected a problem with the message exchange protocol described in IEEE 4888.2, Chapter 6. Errors in this class set the query error bit (bit 2) in the event status register (IEEE 488.2, section 11.5.1). These errors correspond to message exchange protocol errors described in IEEE 488.2, 6.5. In this case:

- Either an attempt is being made to read data from the output queue when no output is either present or pending, or
- data in the output queue has been lost.

**Device Specific Errors [\(–399 to –300](#page-12-1) and [201 to 702\)](#page-44-1)** indicate that a device operation did not properly complete, possibly due to an abnormal hardware or firmware condition. These codes are also used for self-test response errors. Errors in this class set the device-specific error bit (bit 3) in the event status register (IEEE 488.2, section 11.5.1).

The <error\_message> string for a *positive* error is not defined by SCPI. A positive error indicates that the instrument detected an error within the GPIB system, within the instrument's firmware or hardware, during the transfer of block data, or during calibration.

**Execution Errors ([–299 to –200](#page-19-1))** indicate that an error has been detected by the instrument's execution control block. Errors in this class set the execution error bit (bit 4) in the event status register (IEEE 488.2, section 11.5.1). In this case:

- Either a <PROGRAM DATA> element following a header was evaluated by the device as outside of its legal input range or is otherwise inconsistent with the device's capabilities, or
- a valid program message could not be properly executed due to some device condition.

Execution errors are reported *after* rounding and expression evaluation operations are completed. Rounding a numeric data element, for example, is not reported as an execution error.

**Command Errors ([–199 to –100](#page-37-1))** indicate that the instrument's parser detected an IEEE 488.2 syntax error. Errors in this class set the command error bit (bit 5) in the event status register (IEEE 488.2, section 11.5.1). In this case:

- Either an IEEE 488.2 syntax error has been detected by the parser (a control-to-device message was received that is in violation of the IEEE 488.2 standard. Possible violations include a data element that violates device listening formats or whose type is unacceptable to the device.), or
- an unrecognized header was received. These include incorrect device-specific headers and incorrect or unimplemented IEEE 488.2 common commands.

### <span id="page-9-0"></span>**0: No Error**

0 No error, No Error Message(s) in Queue

The queue is empty. Every error in the queue has been read, or the queue was purposely cleared using either the **Clear Error Queue(s)** softkey or \*CLS.

### <span id="page-10-1"></span><span id="page-10-0"></span>**-499 to -400: Query Errors**

The instrument's output queue control has detected a problem with the message exchange protocol described in IEEE 4888.2, Chapter 6. Errors in this class set the query error bit (bit 2) in the event status register (IEEE 488.2, section 11.5.1). These errors correspond to message exchange protocol errors described in IEEE 488.2, 6.5.

In this case, either an attempt is being made to read data from the output queue when no output is either present or pending, or data in the output queue has been lost.

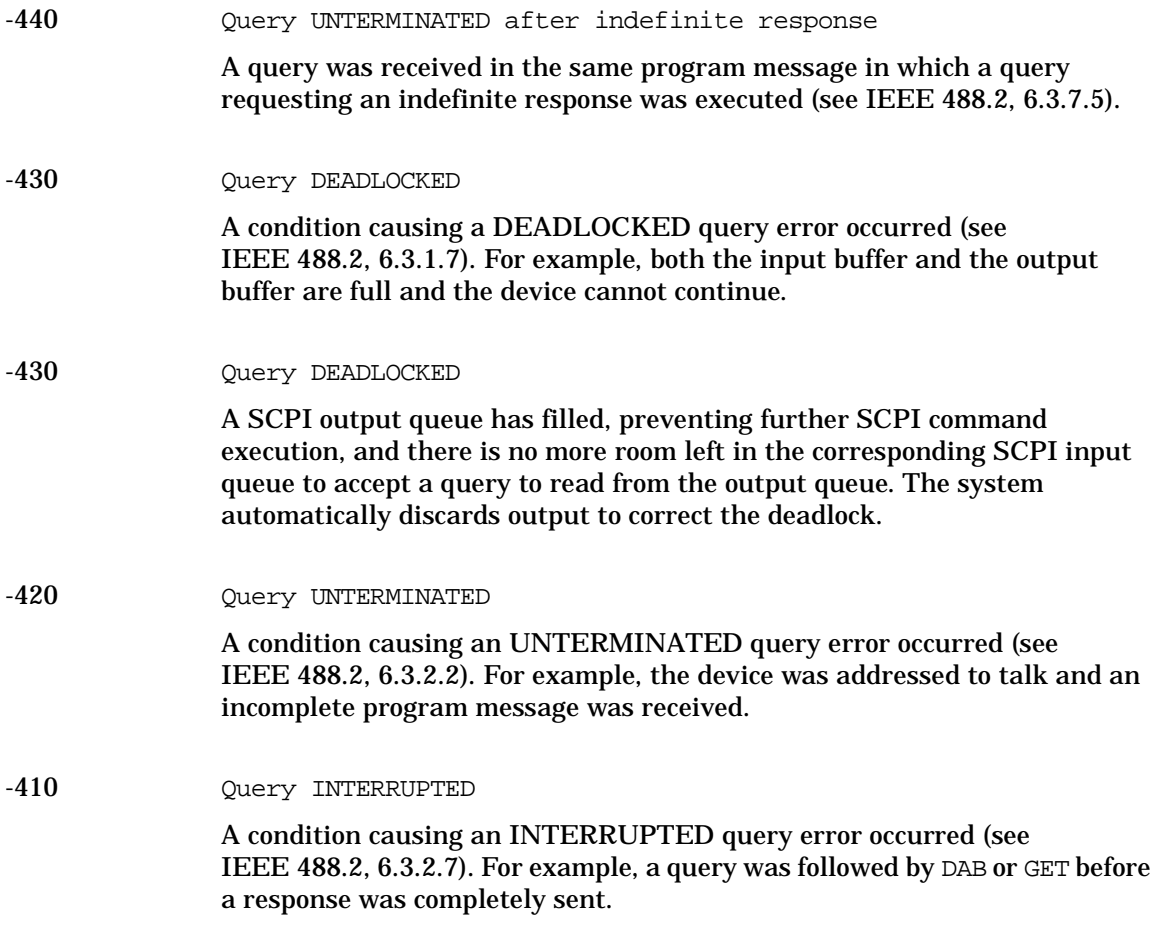

Error Messages **-499 to -400: Query Errors**

-400 Query Error

This is a generic query error for devices that cannot detect more specific errors. The code indicates only that a query error as defined in IEE 488.2, 11.5.1.1.7 and 6.3 has occurred.

# <span id="page-12-1"></span><span id="page-12-0"></span>**-399 to -300: Device-Specific Errors**

Some device operations did not properly complete, possibly due to an abnormal hardware or firmware condition. These codes are also used for self-test response errors. Errors in this class set the device-specific error bit (bit 3) in the event status register (IEEE 488.2, section 11.5.1).

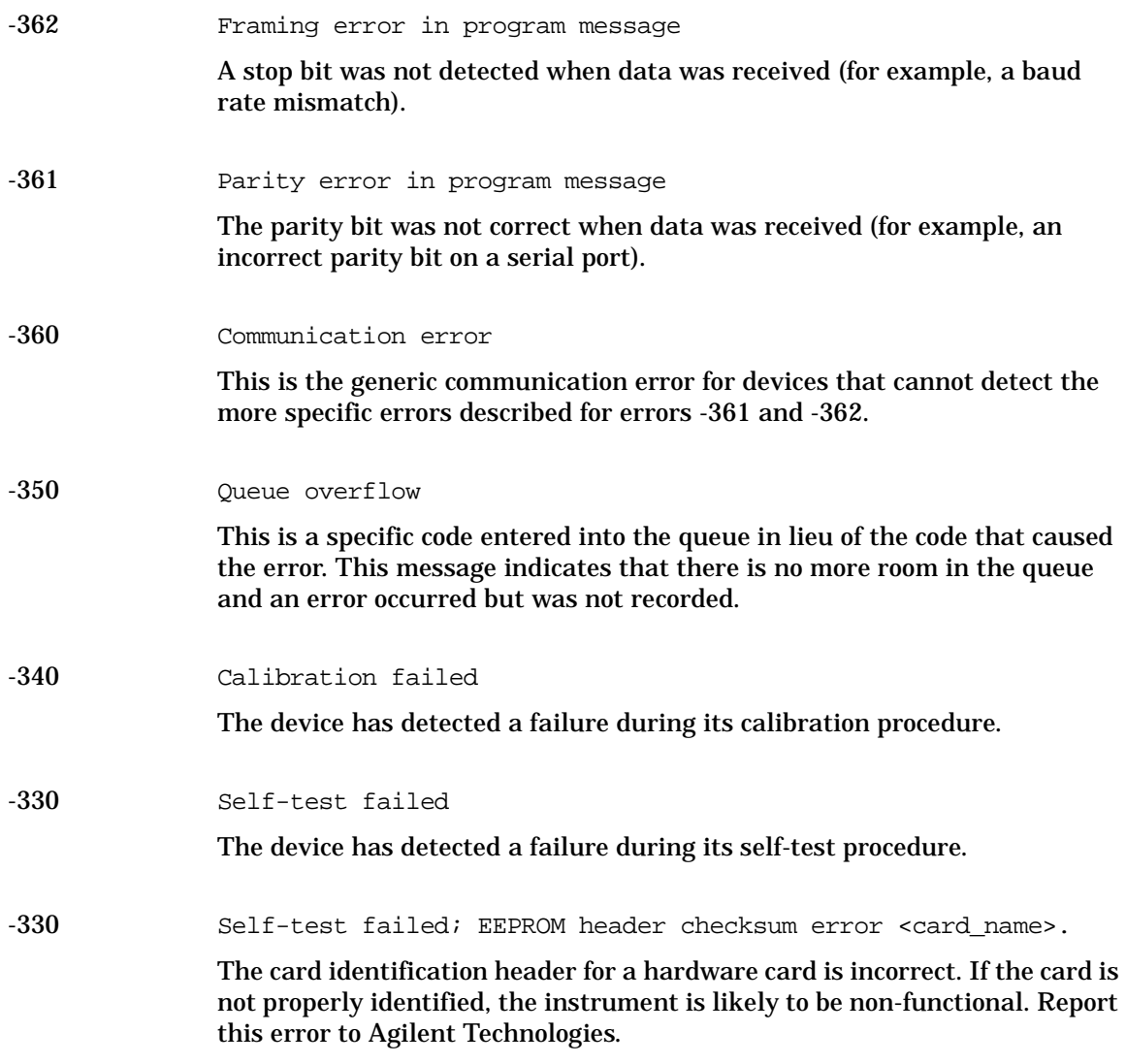

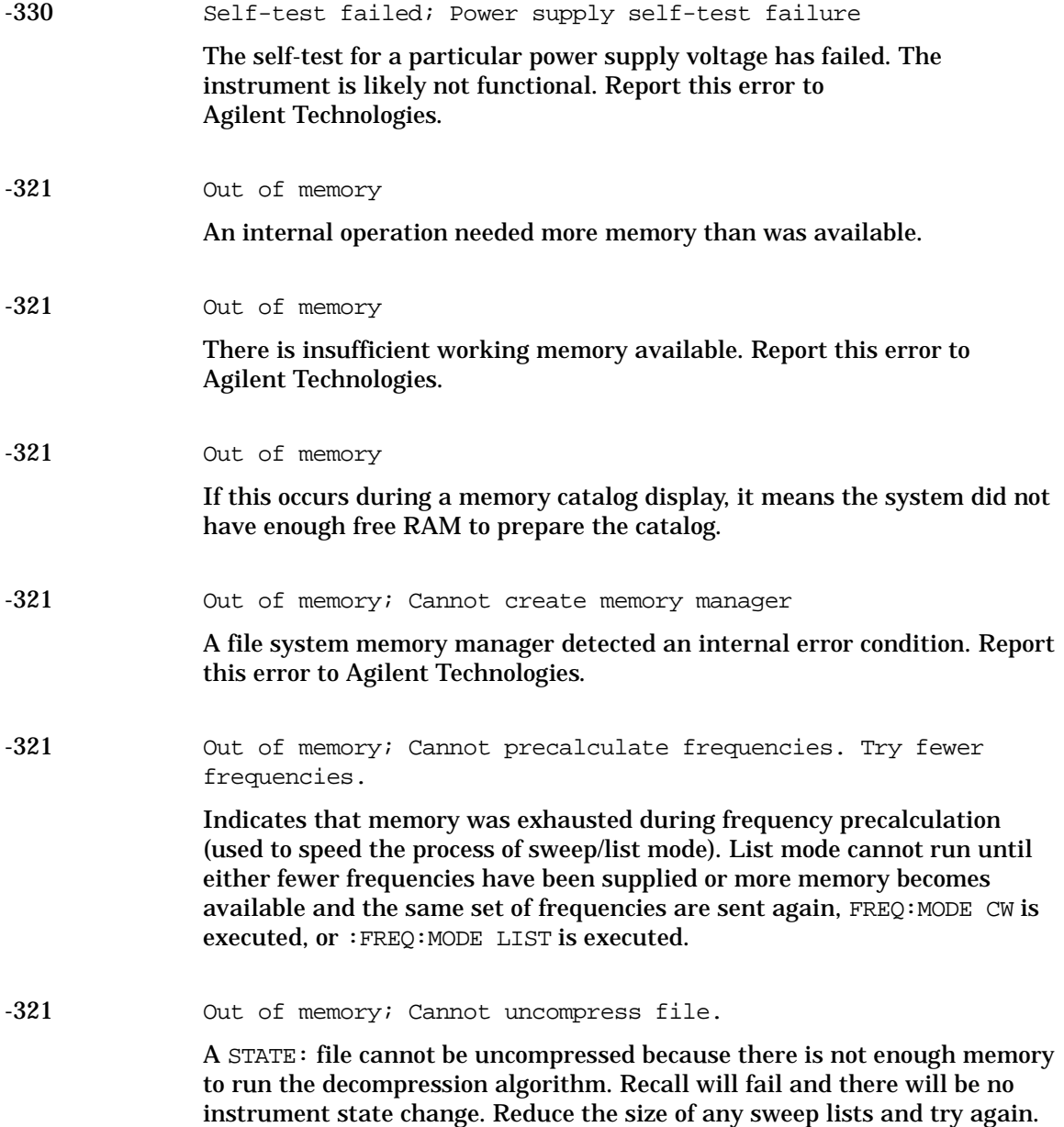

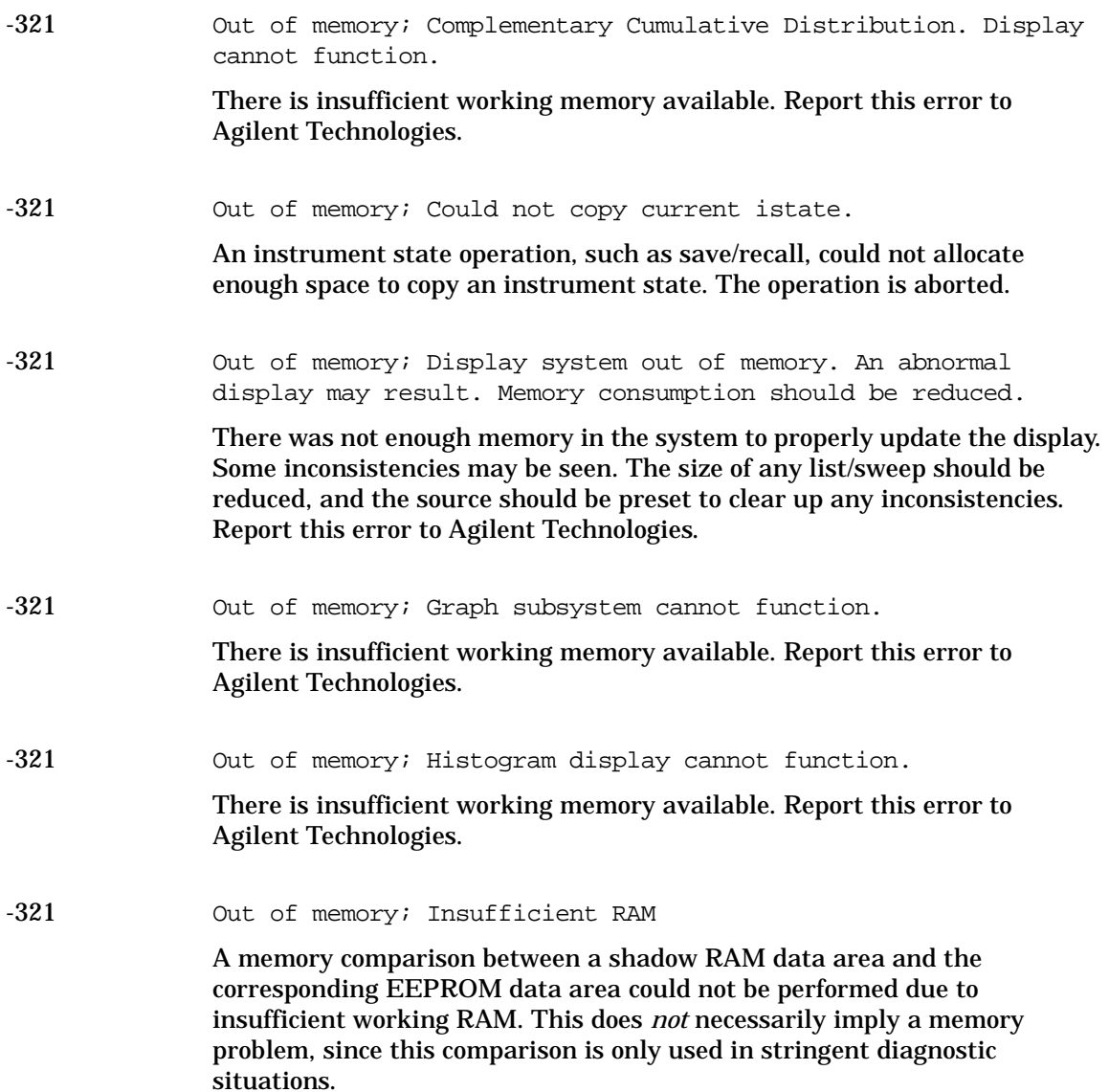

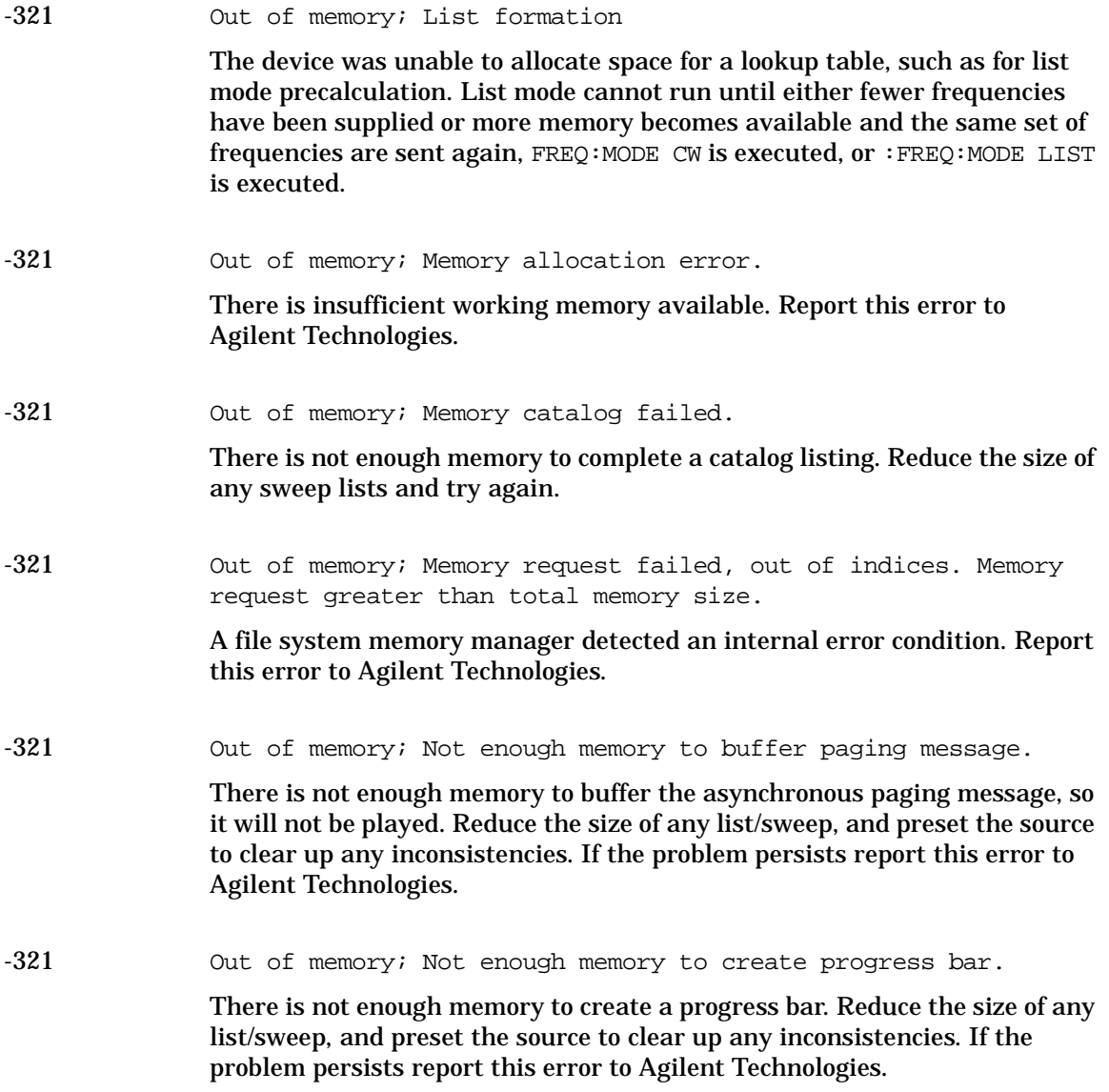

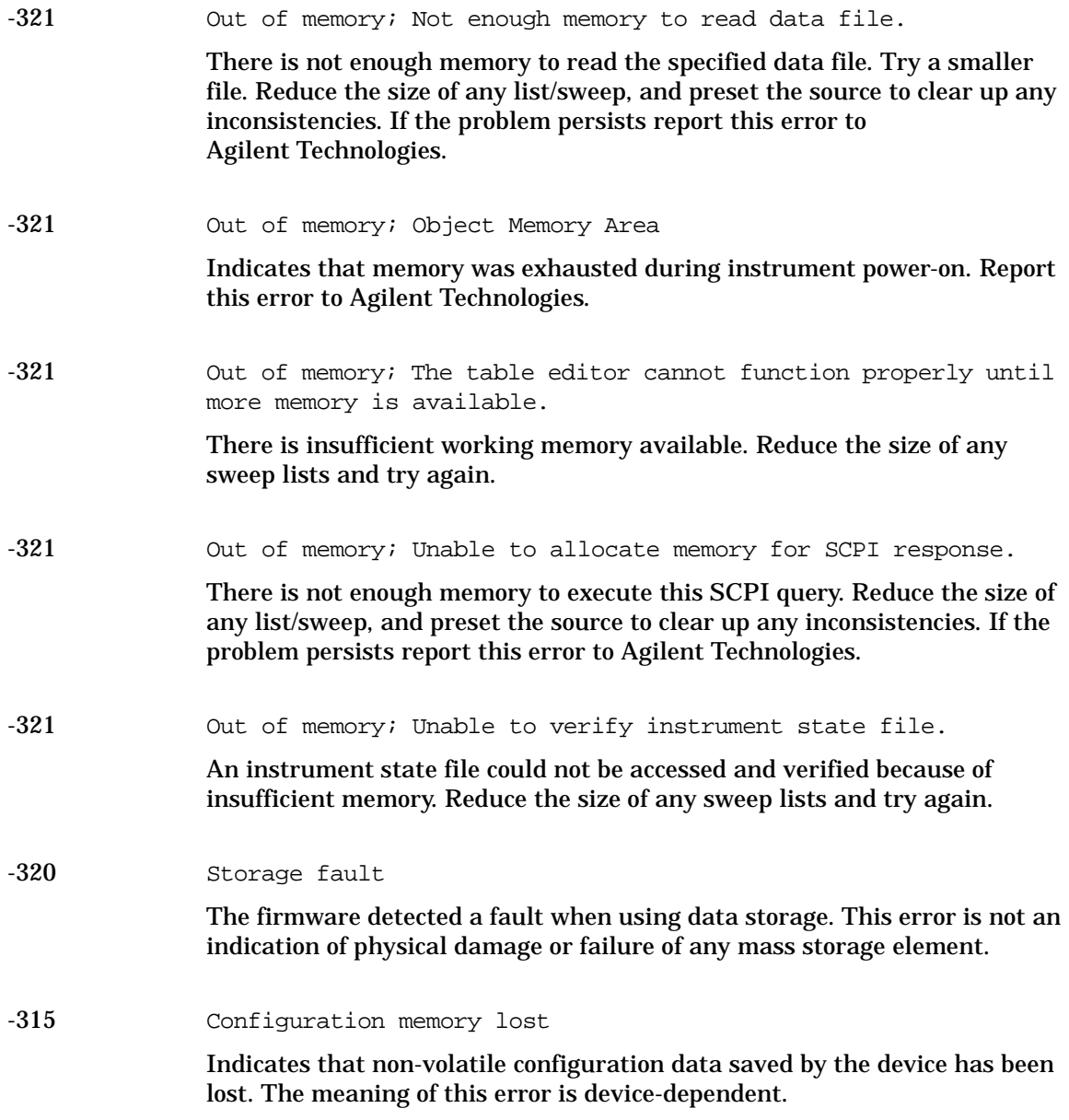

Error Messages **-399 to -300: Device-Specific Errors**

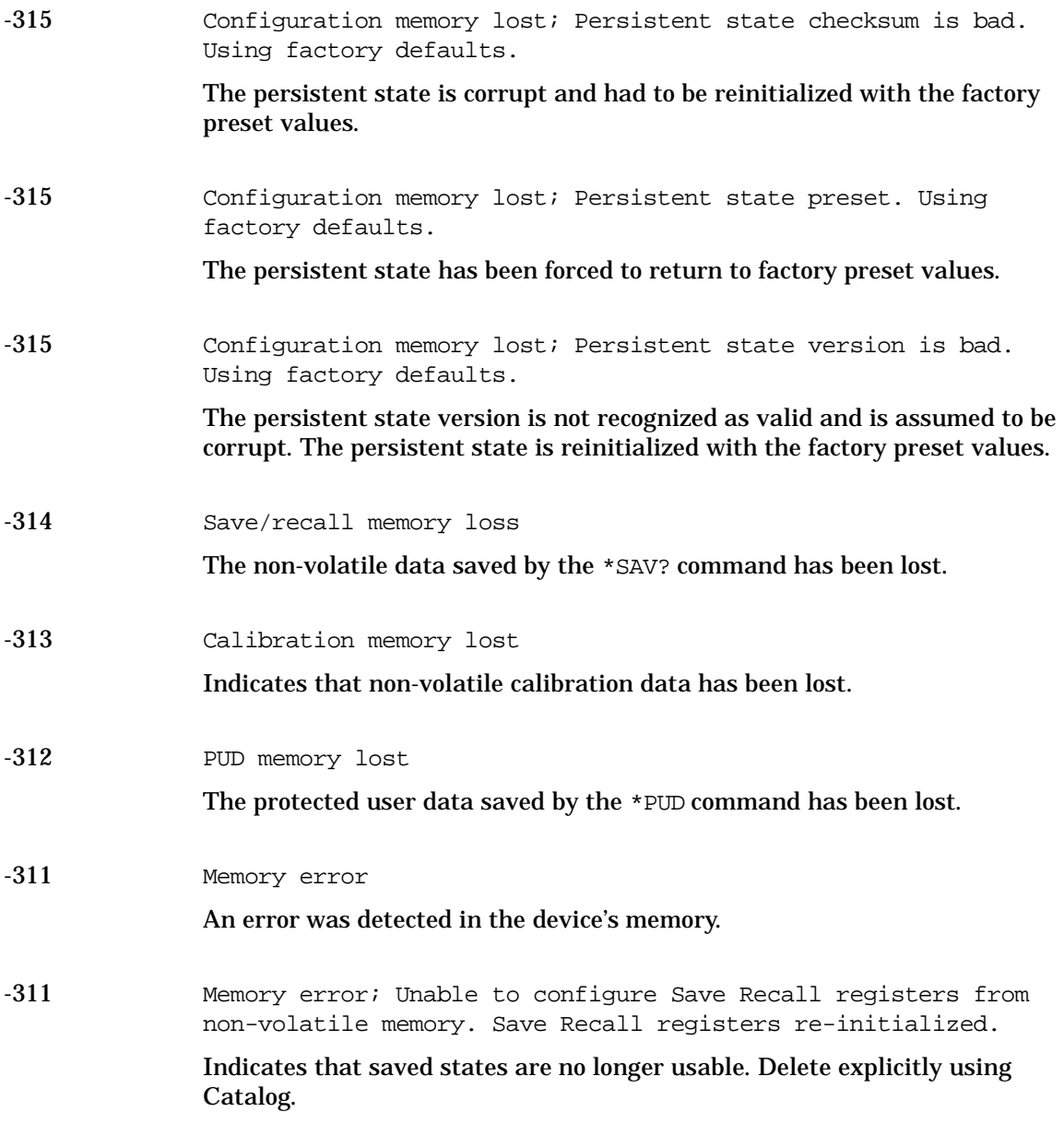

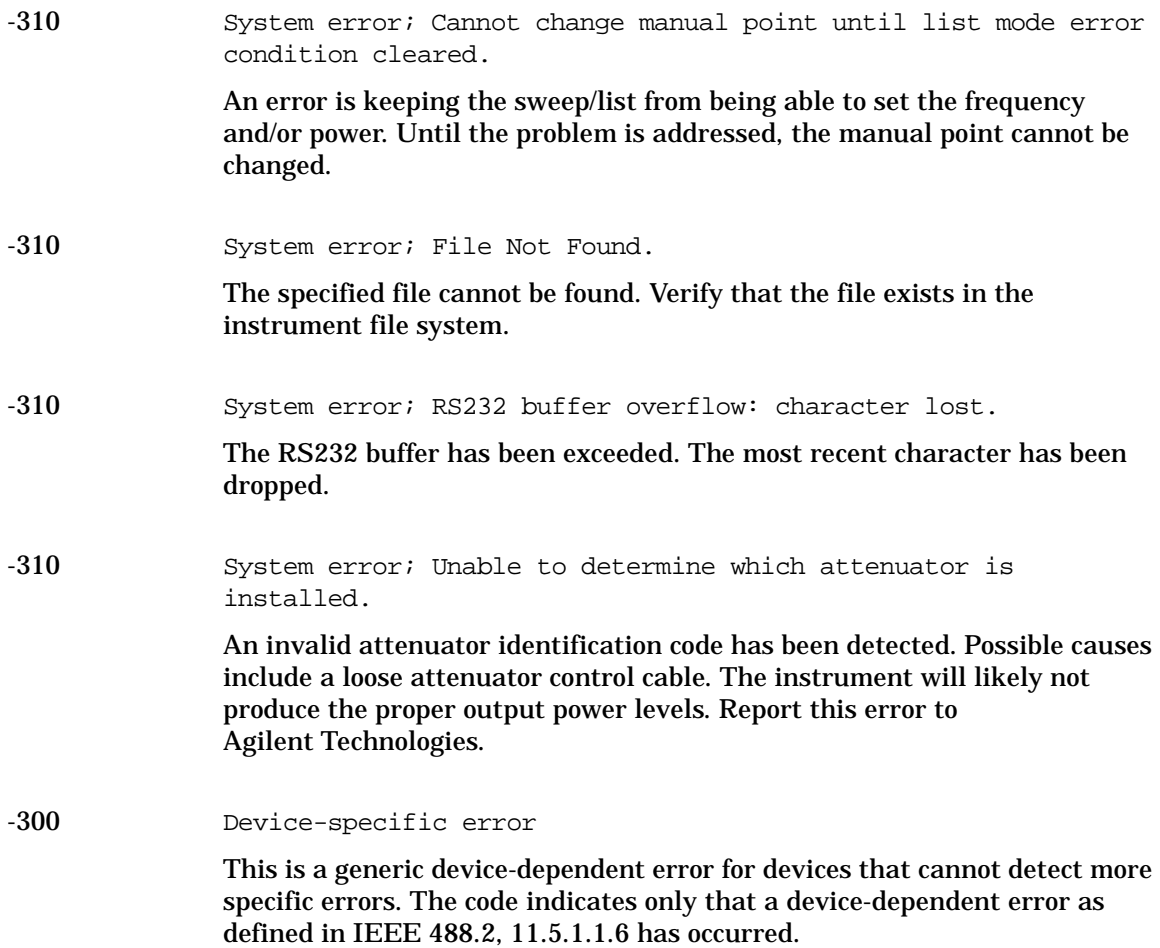

### <span id="page-19-1"></span><span id="page-19-0"></span>**-299 to -200: Execution Errors**

An error has been detected by the instrument's execution control block. Errors in this class set the execution error bit (bit 4) in the event status register (IEEE 488.2, section 11.5.1). In this case:

- Either a <PROGRAM DATA> element following a header was evaluated by the device as outside of its legal input range or is otherwise inconsistent with the device's capabilities, or
- a valid program message could not be properly executed due to some device condition.

Execution errors are reported *after* rounding and expression evaluation operations are completed. Rounding a numeric data element, for example, is not reported as an execution error.

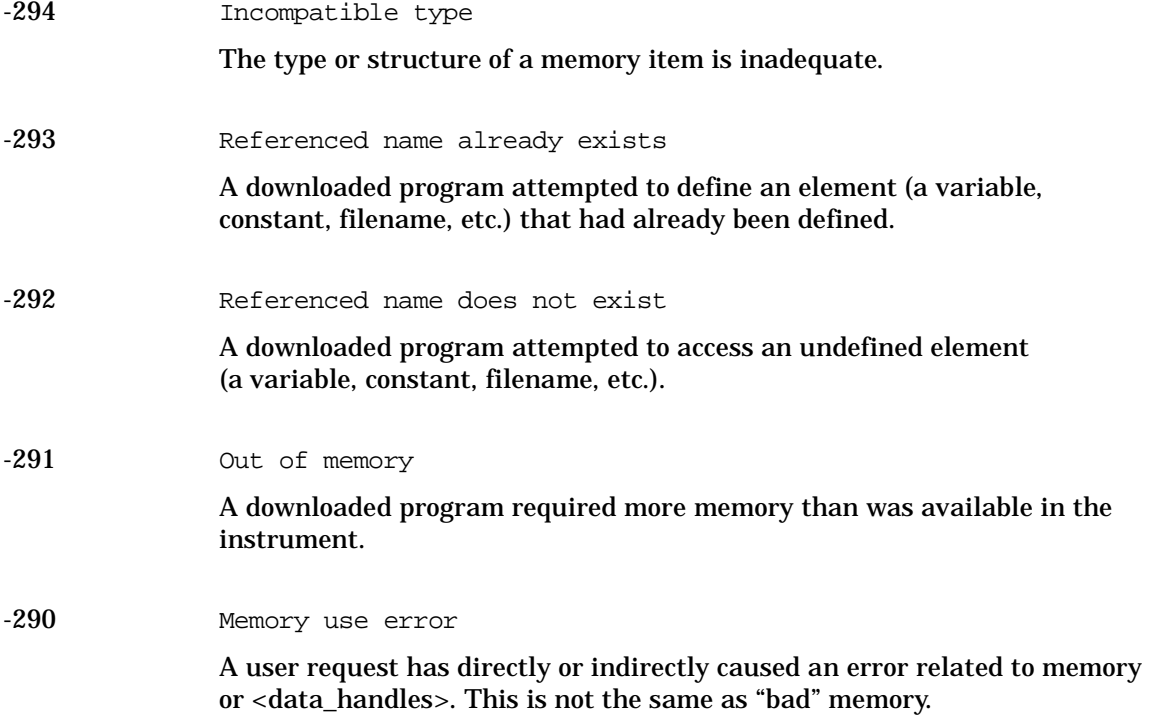

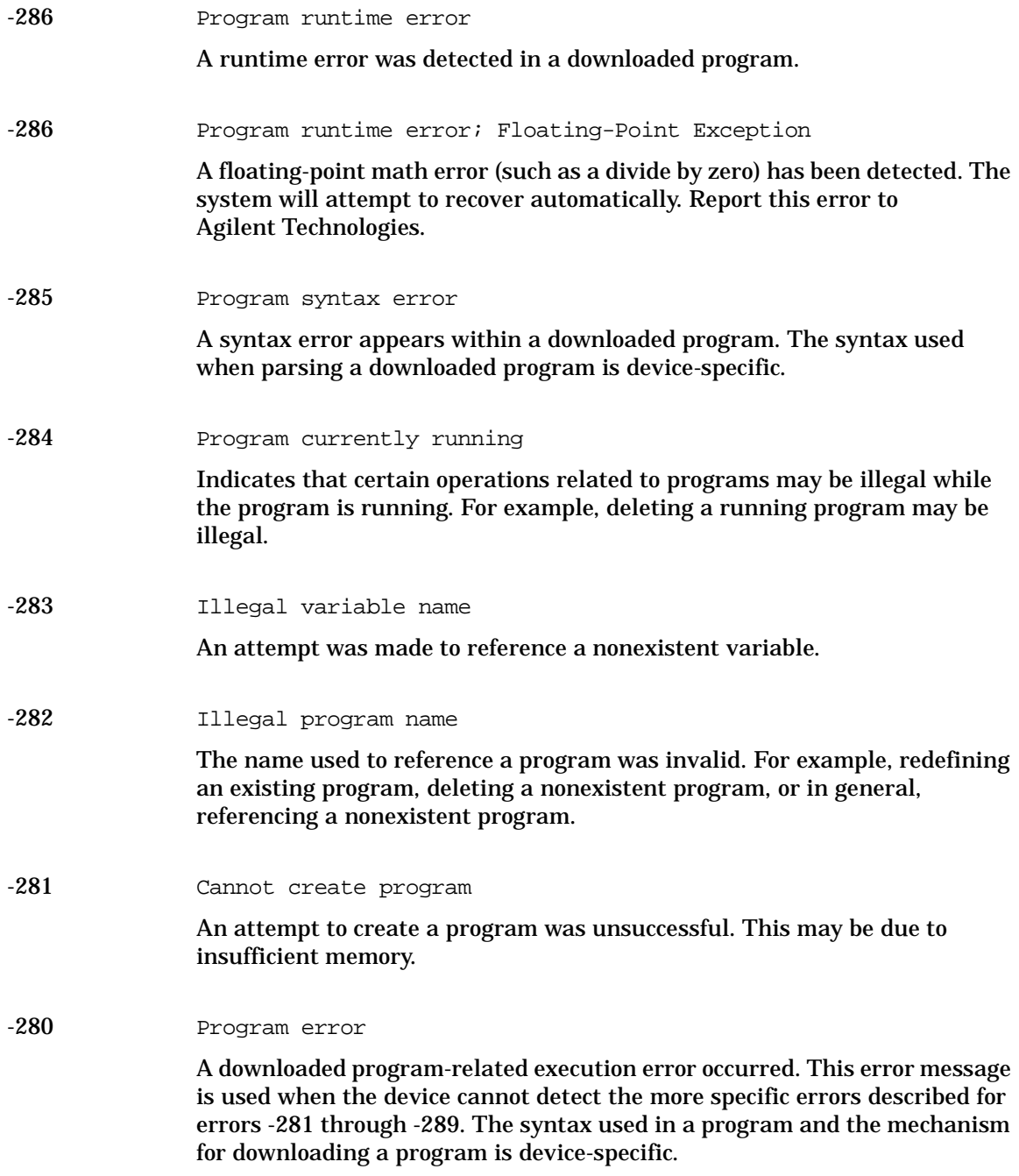

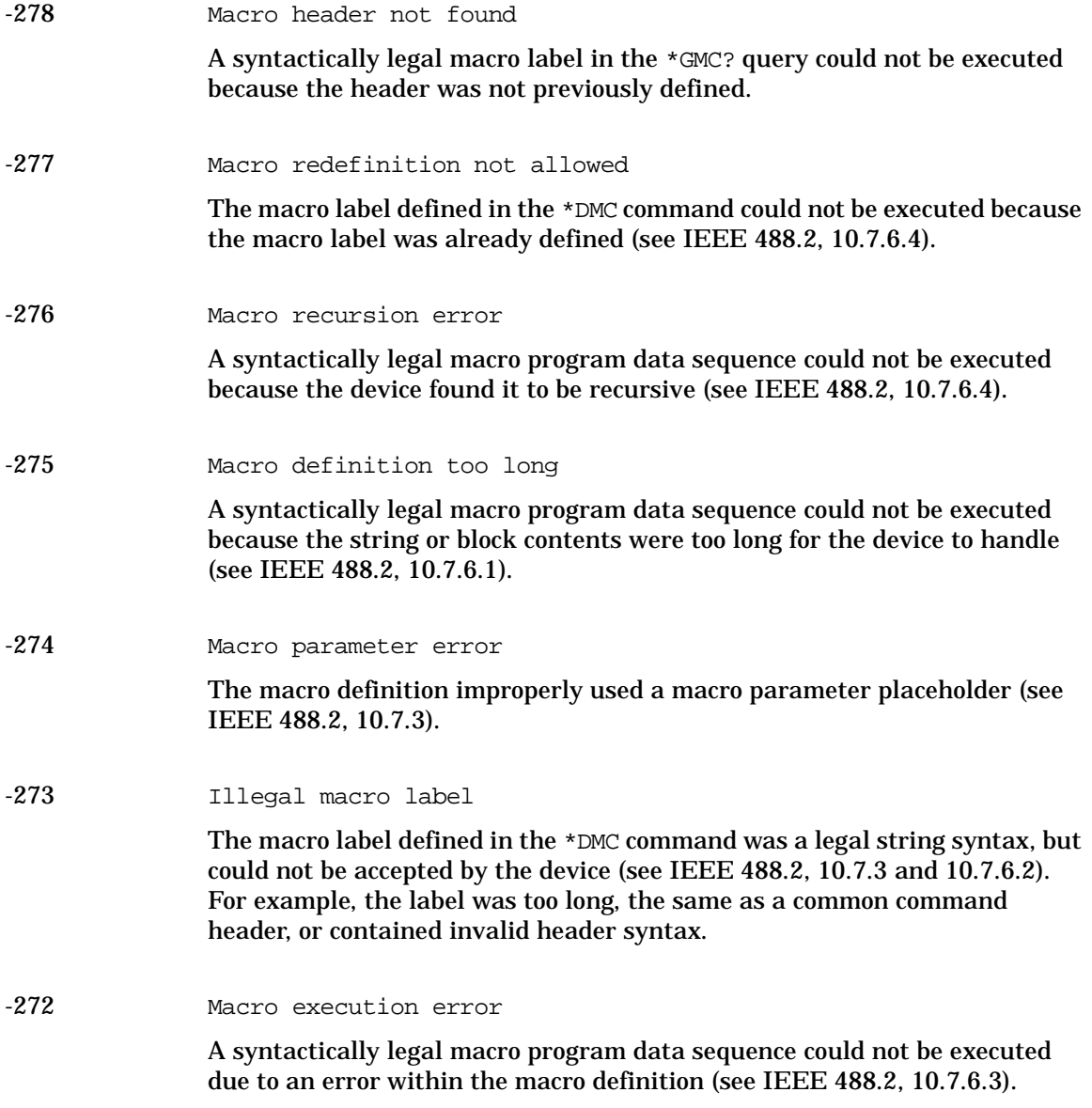

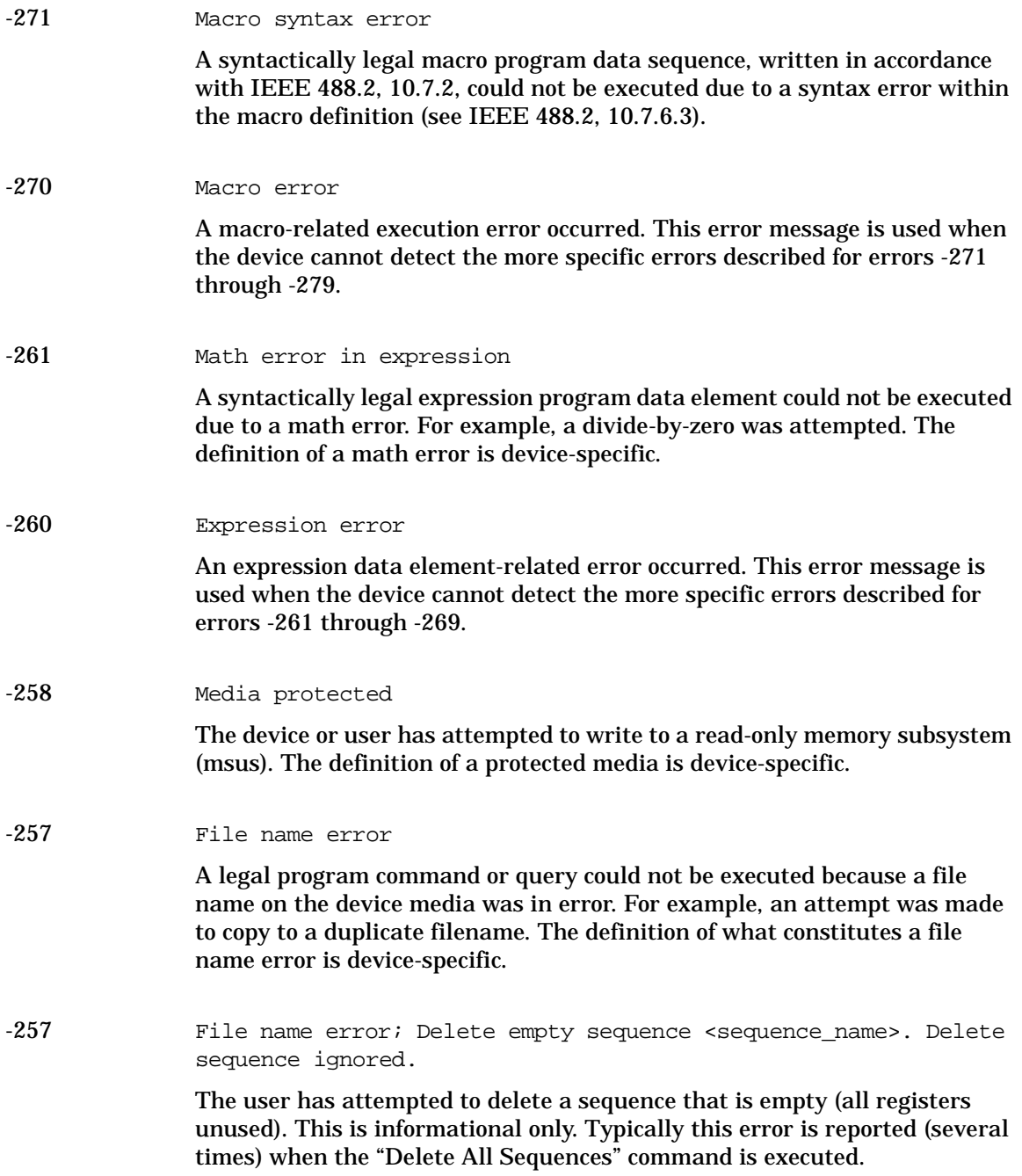

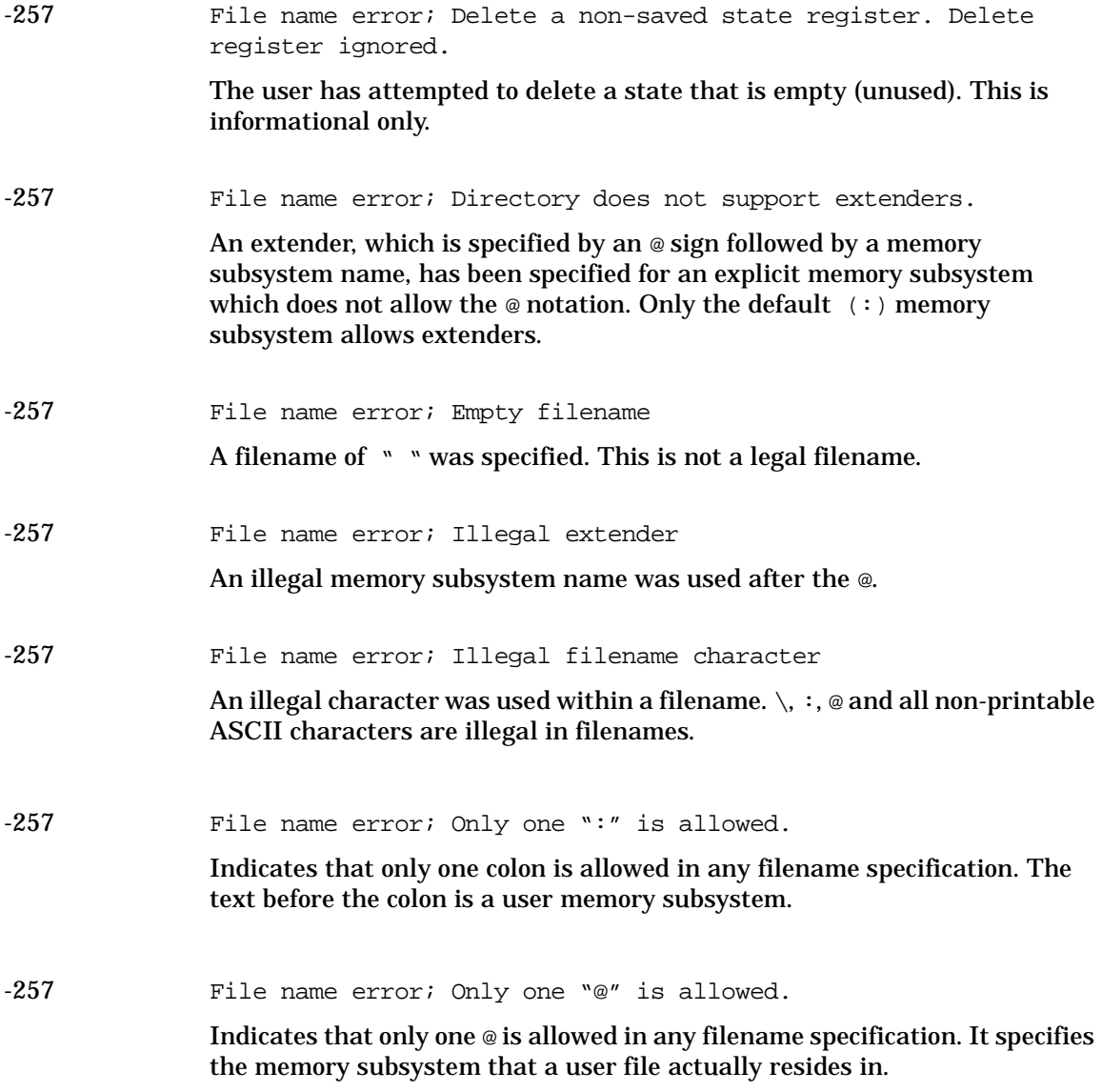

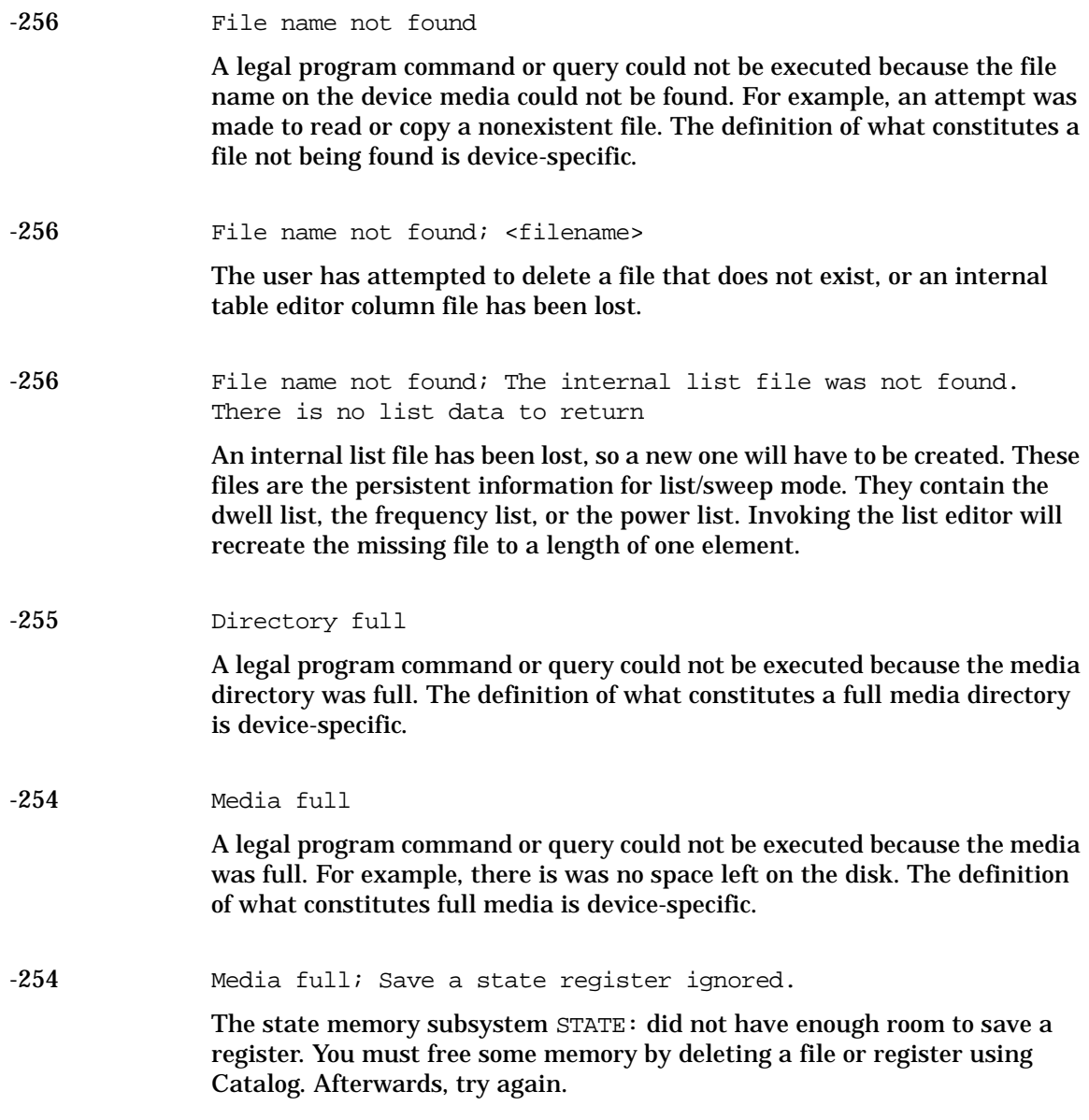

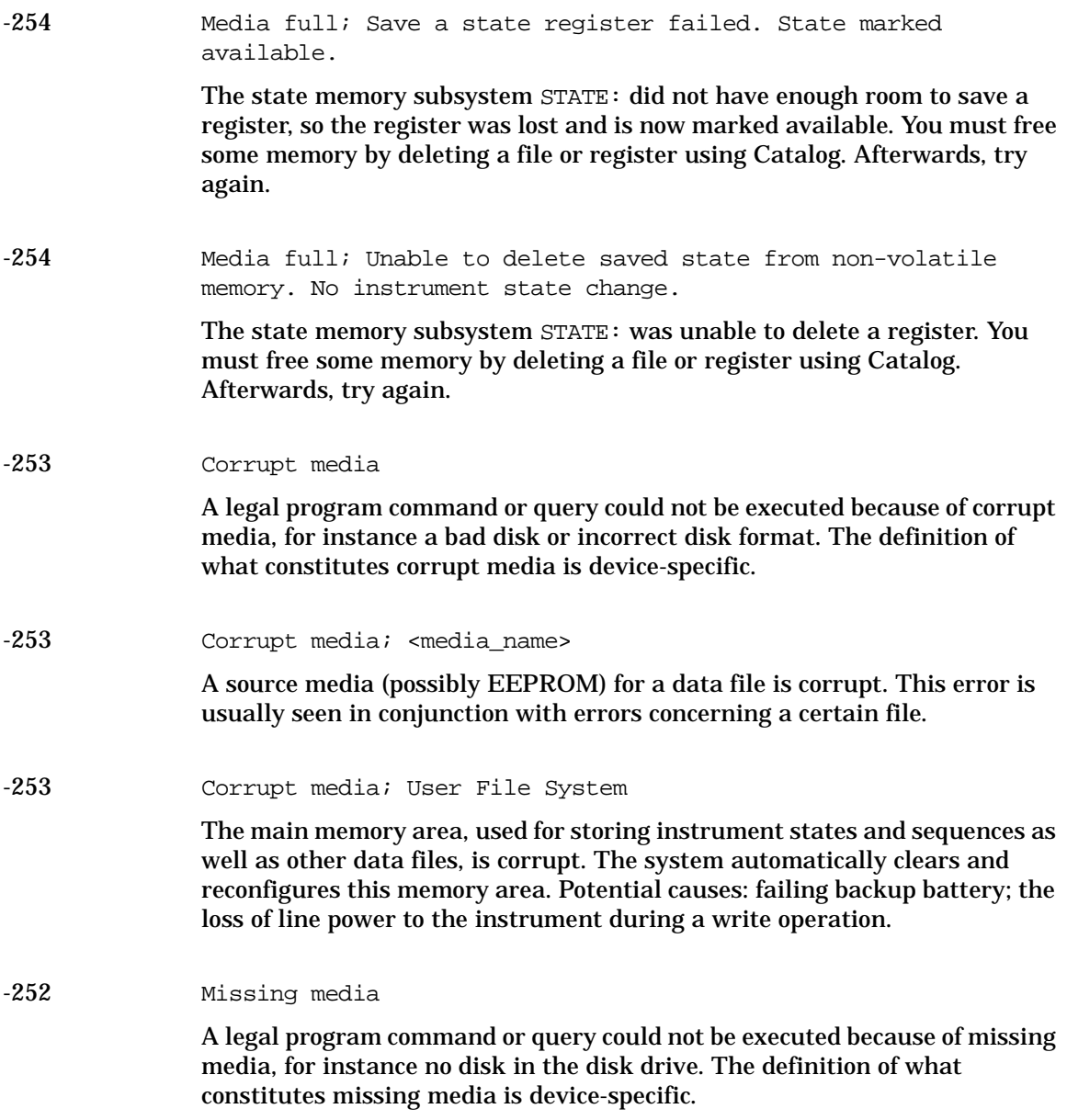

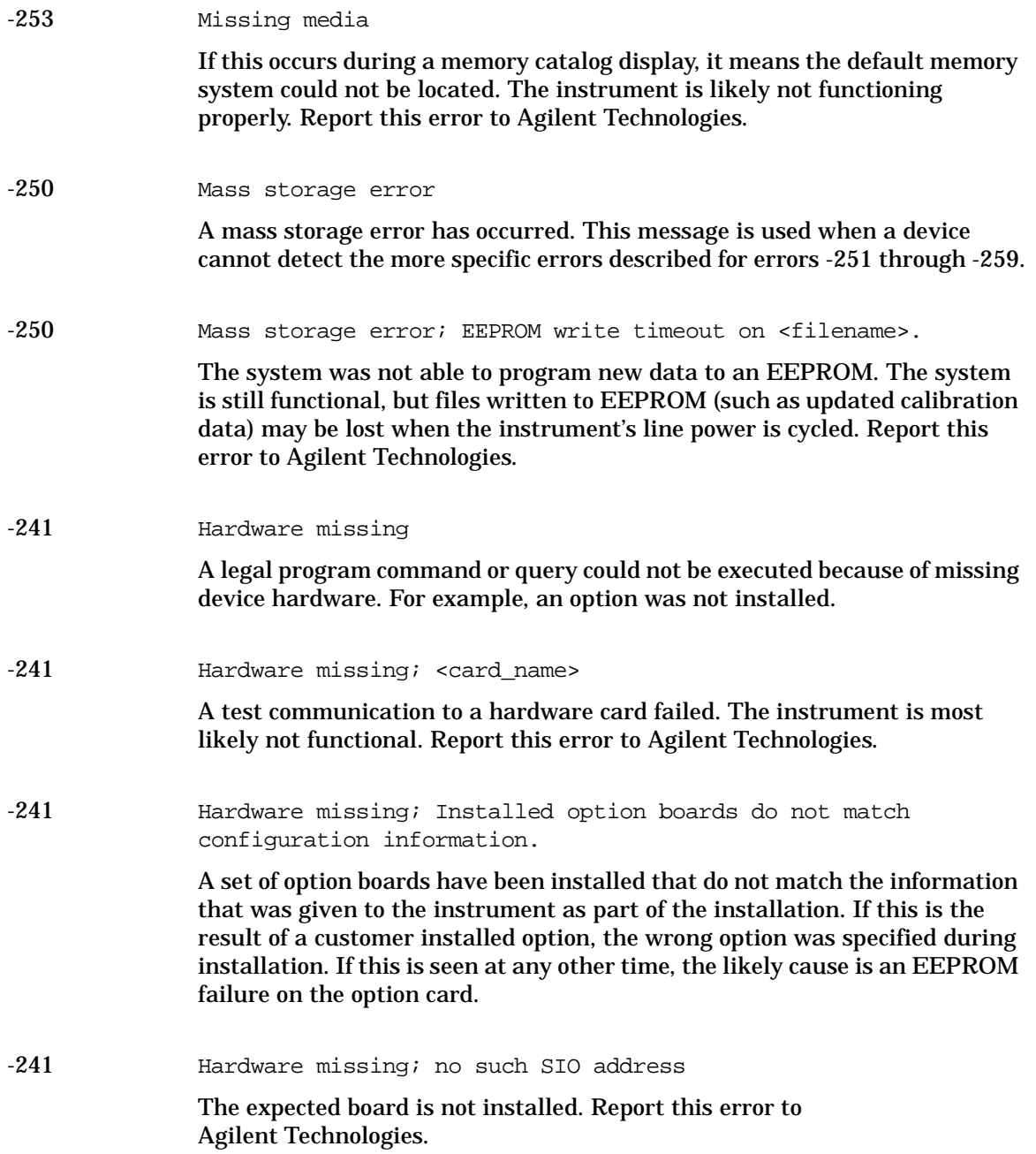

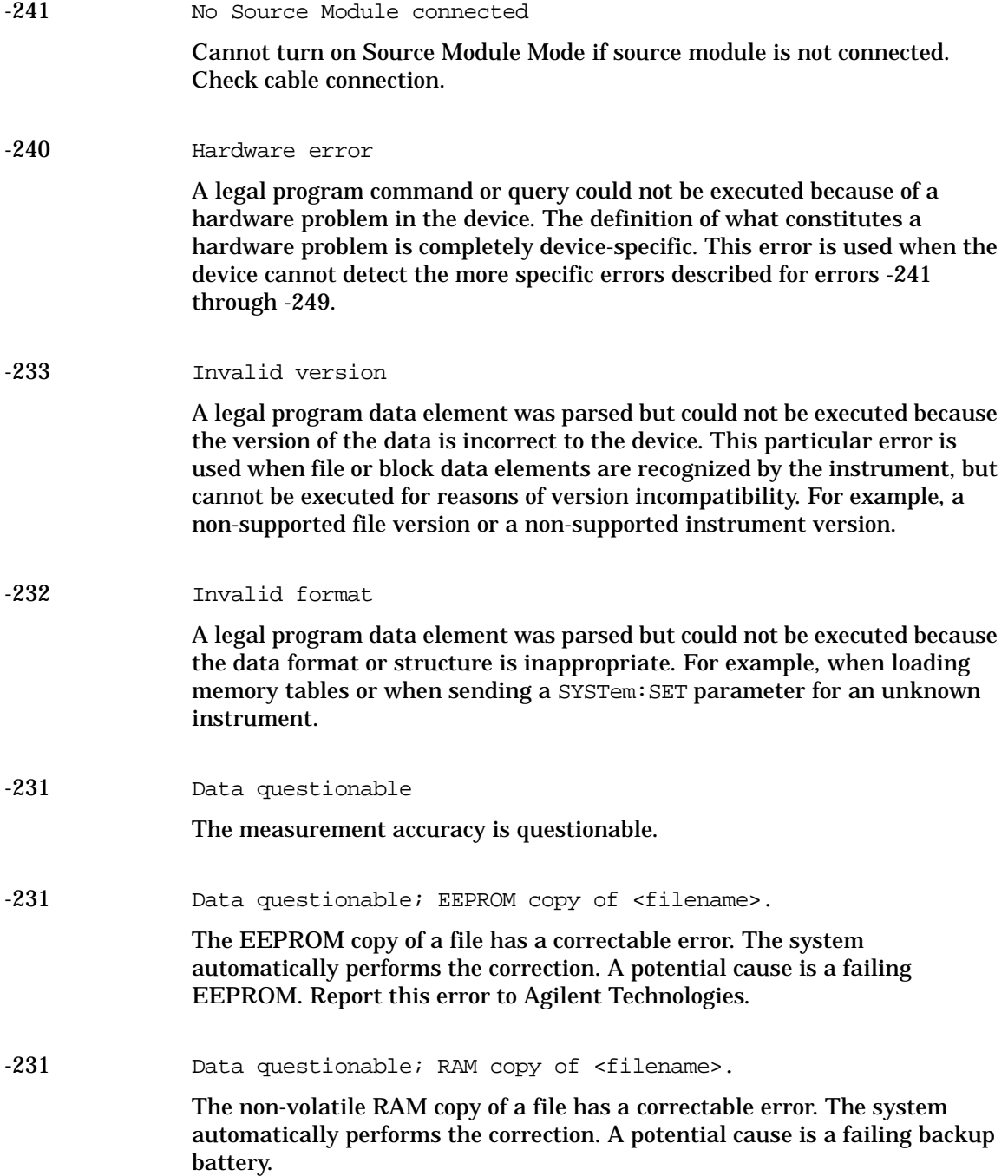

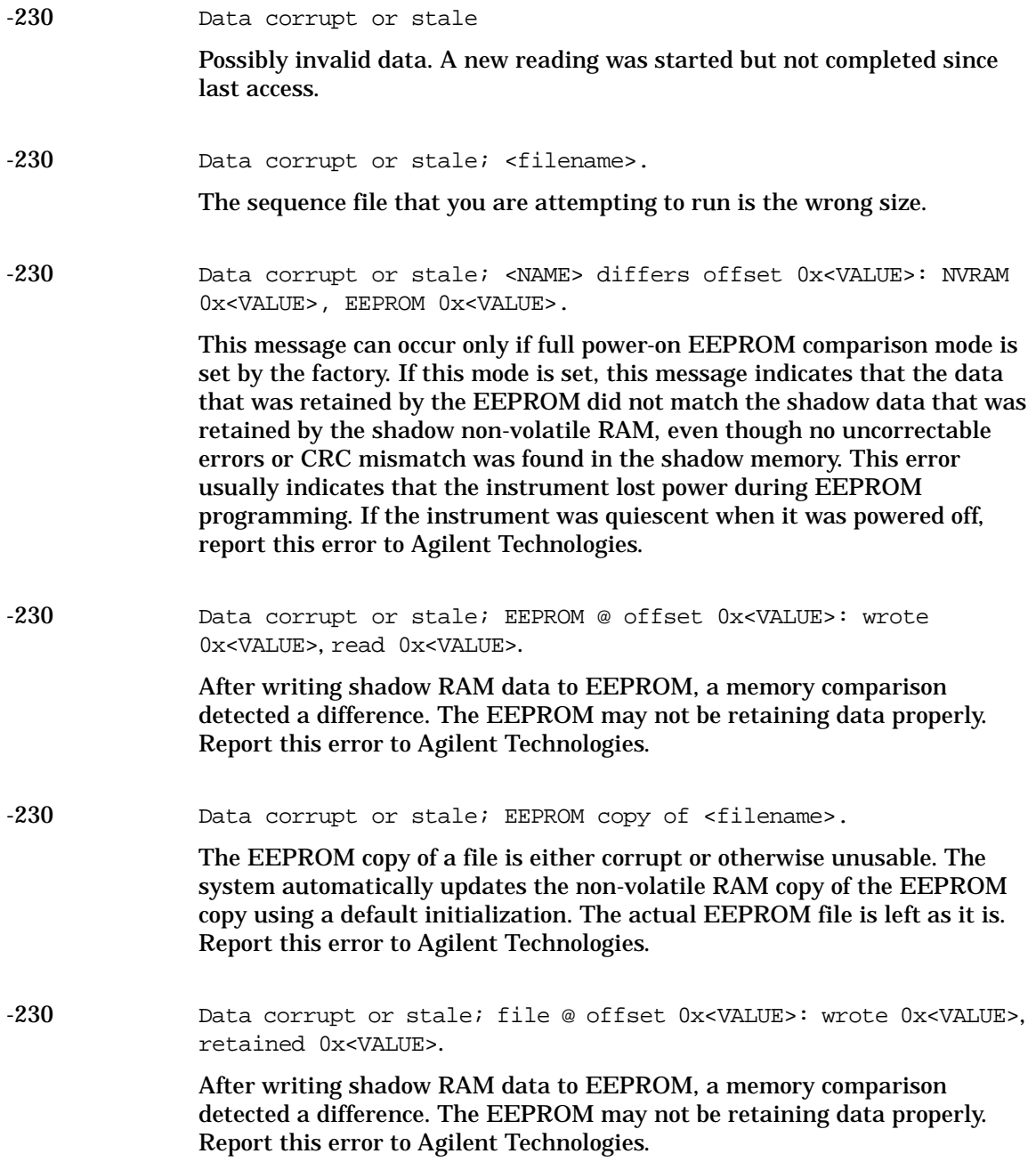

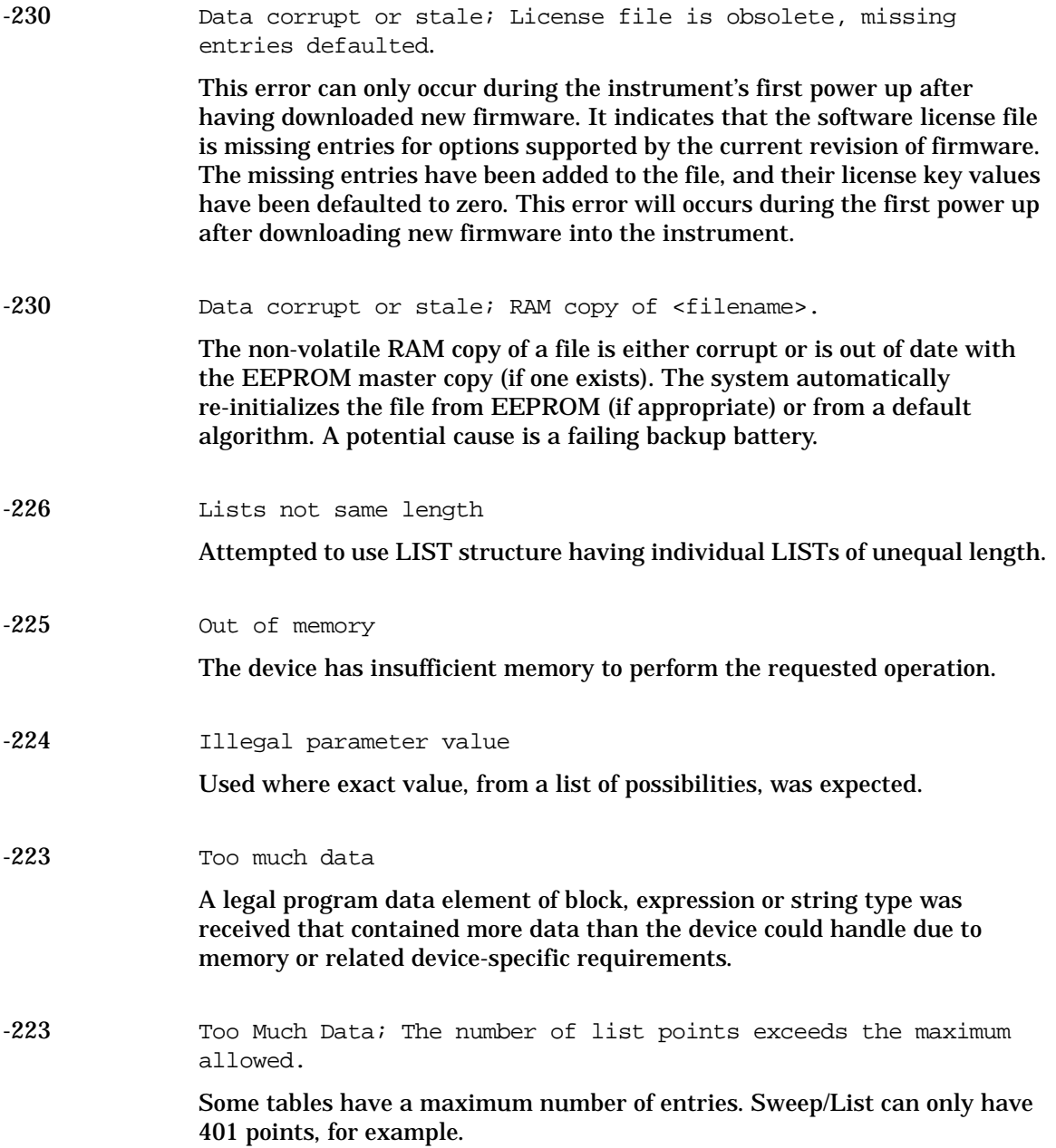

-223 Too Much Data; The number of list points in the table exceeds the maximum allowed. Some tables have a maximum number of entries. Sweep/List can only have 401 points, for example. -223 Too much data; The number of points in the table exceeds the maximum allowed. This occurs when you try to create a table that is too big. For example, if you enter a list in SCPI that is longer than the maximum allowed length, or if you attempt to expand a table and the table is already at its maximum length. -222 Data out of range A legal program data element was parsed but could not be executed because the interpreted value was outside the legal range defined by the device (see IEEE 488.2 11.5.1.1.5). -222 Data out of range; Manual point exceeds list sizes. Limiting to maximum point. The sweep/list manual point has been reassigned to a smaller number value due to the longest list decreasing in size or being turned off. Its new value is the length of the longest enabled list (frequency or power). -222 Data out of range; Manual point exceeds frequency list size. Limiting to maximum point. The sweep/list manual point has been reassigned to a smaller number value due to the longest list decreasing in size or being turned off. Its new value is the length of the frequency list that is the longest enabled list. -222 Data out of range; Manual point exceeds power list size. Limiting to maximum point. The sweep/list manual point has been reassigned to a smaller number value due to the longest list shrinking, or being turned off. Its new value is the length of the power list, that is the longest enabled list.

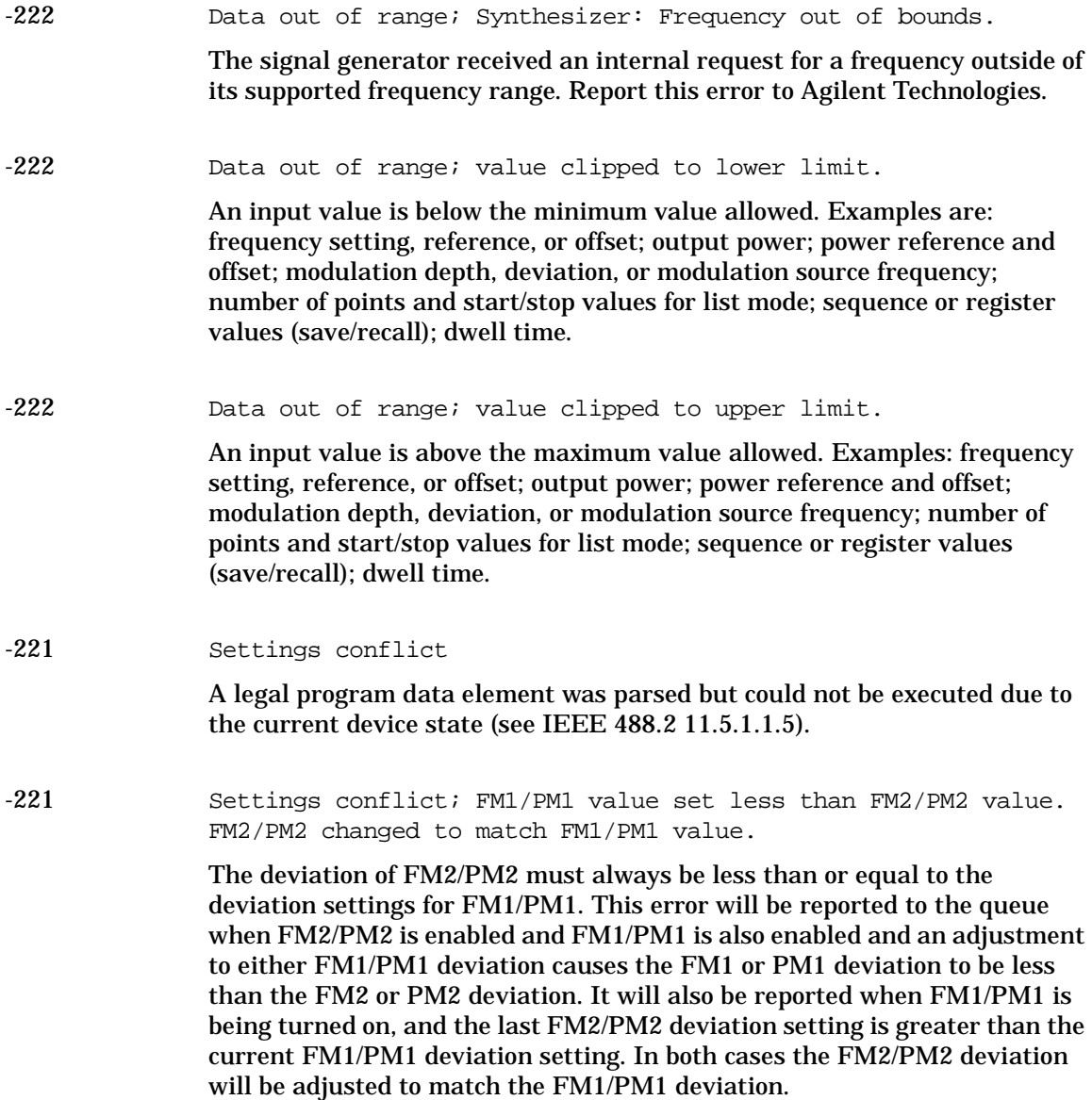

-221 Settings conflict; FM2/PM2 value set greater than FM1/PM1 value. FM1/PM1 changed to match FM2/PM2 value.

> FM2/PM2 deviation must be Š FM1/PM1 deviation. This error is reported when both FM1/PM1 and FM2/PM2 are enabled and an adjustment to either FM2/PM2 deviation causes the FM2 or PM2 deviation to be greater than the FM1 or PM1 deviation. It is also be reported as FM2/PM2 is turned on, and the last FM1/PM1 deviation setting is less than the current FM2/PM2 deviation setting. In both cases the FM1/PM1 deviation is adjusted to match the FM2/PM2 deviation.

-221 Settings conflict; FM & PM not allowed.

There is a hardware conflict between FM and PM. The most recently requested modulation will be turned on, the previous modulation will be turned off.

-221 Settings conflict; Frequency list and dwell list are of unequal size. Set one list equal to size one, or make their sizes equal.

> The frequency list has more than one element and the dwell list has more than one element, and they are not of equal size. If any of the frequency, power, or dwell lists have more than one element, they must all have the same number of elements. A list of a single element is the same as a list of an equal size with the single element repeated the necessary number of times.

-221 Settings conflict; Frequency list and power list are of unequal size. Turn one list off, set one to size one, or make their sizes equal.

> The frequency list has more than one element and the power list has more than one element, and they are not of equal size. If any of the frequency, power, or dwell lists have more than one element, they must all have the same number of elements. A list of a single element is the same as a list of an equal size with the single element repeated the necessary number of times.

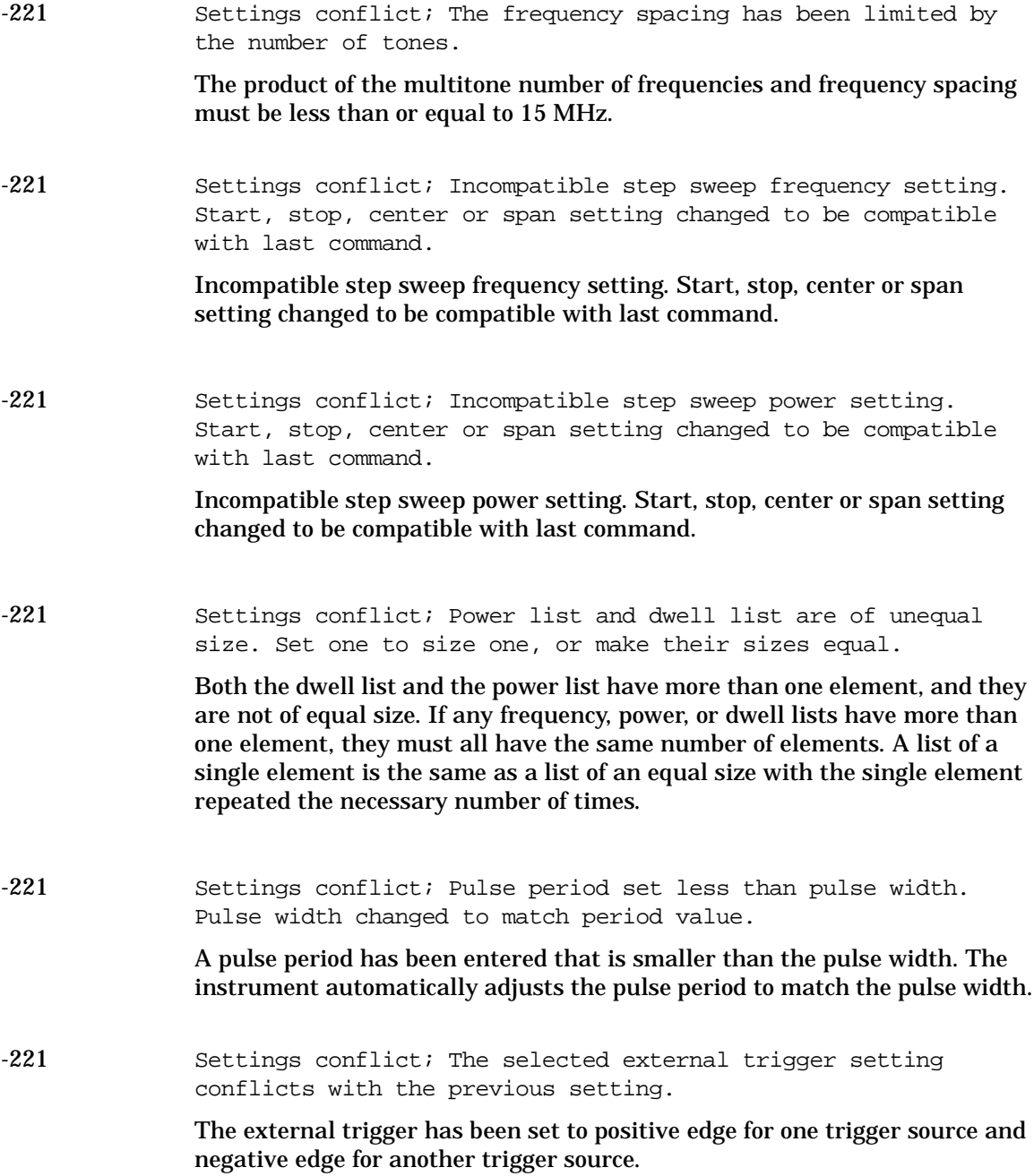

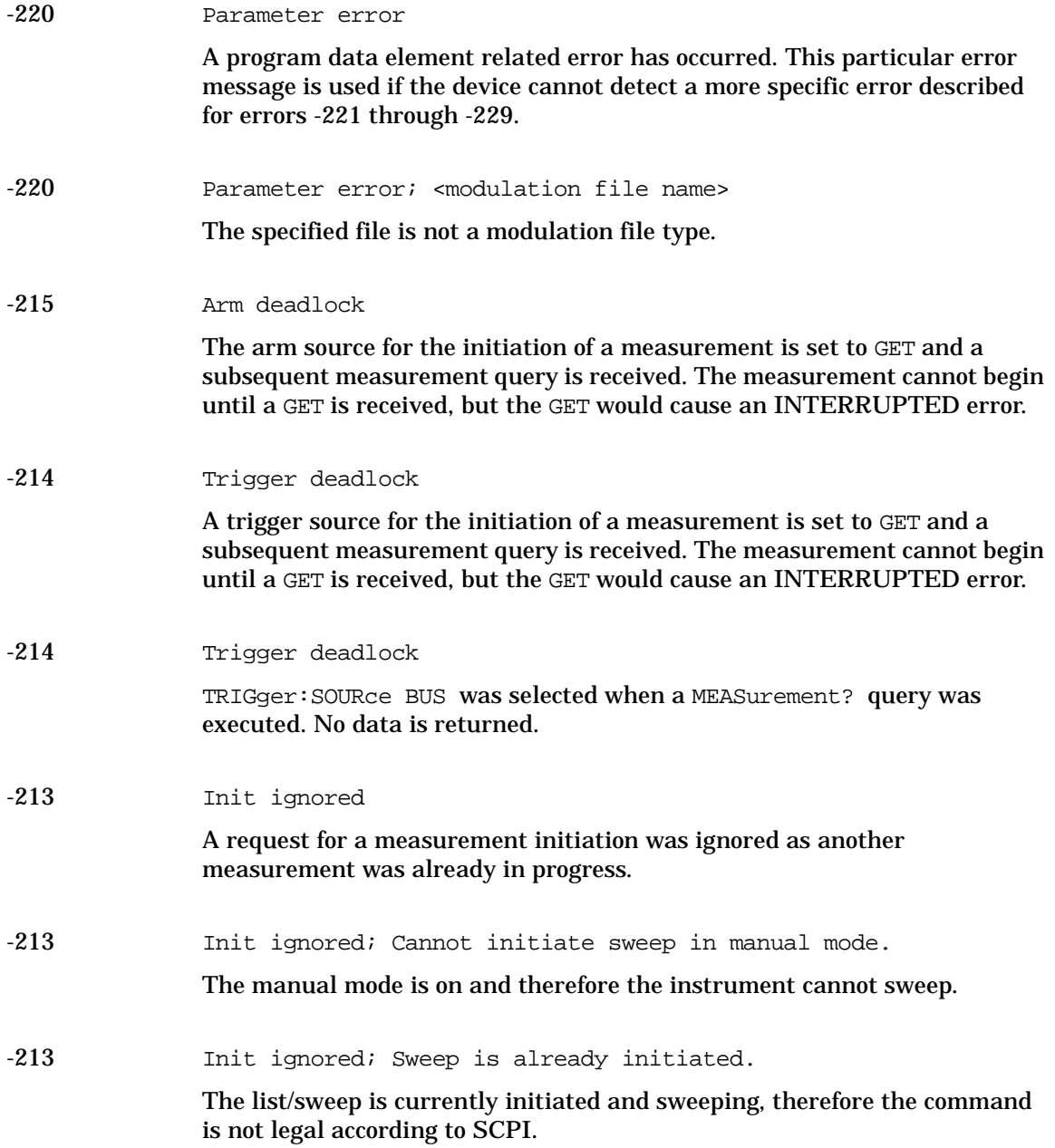

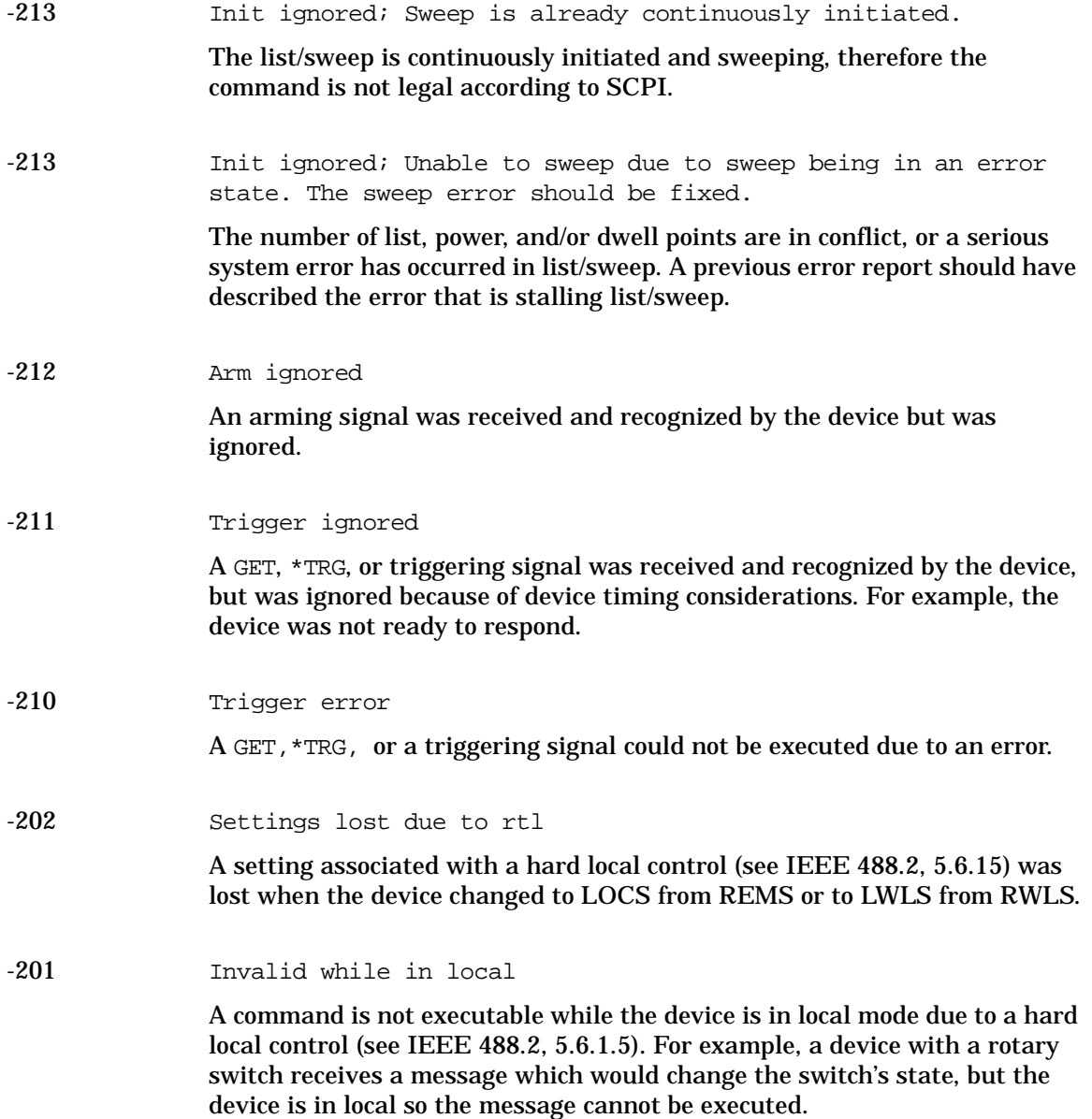

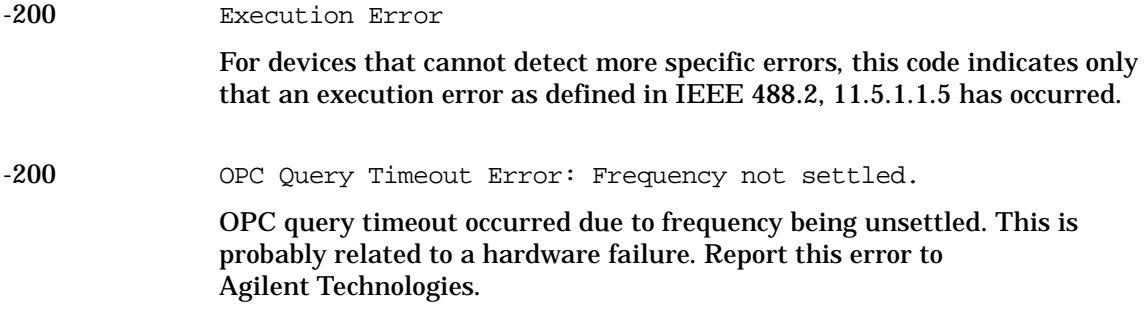

### <span id="page-37-1"></span><span id="page-37-0"></span>**-199 to -100: Command Errors**

The instrument's parser detected an IEEE 488.2 syntax error. Errors in this class set the command error bit (bit 5) in the event status register (IEEE 488.2, section 11.5.1). In this case:

- Either an IEEE 488.2 syntax error has been detected by the parser (a control-to-device message was received that is in violation of the IEEE 488.2 standard. Possible violations include a data element which violates device listening formats or whose type is unacceptable to the device.), or
- an unrecognized header was received. These include incorrect device-specific headers and incorrect or unimplemented IEEE 488.2 common commands.

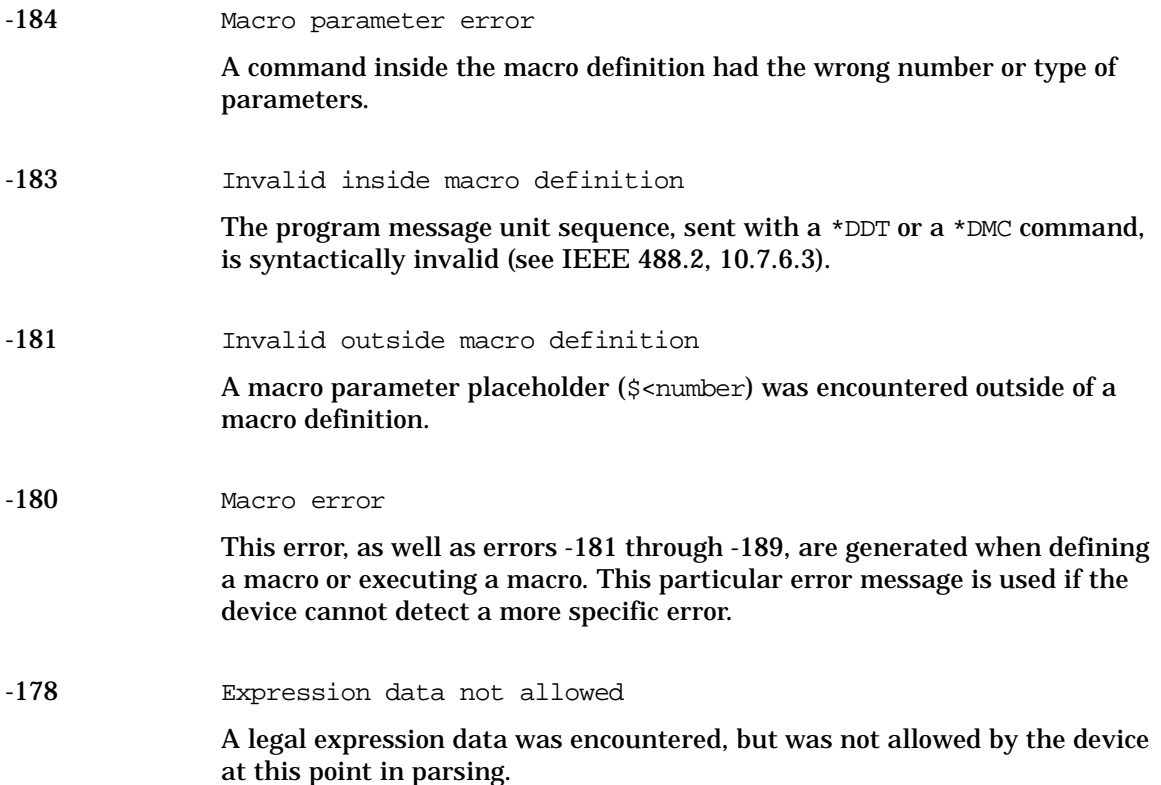

**34**

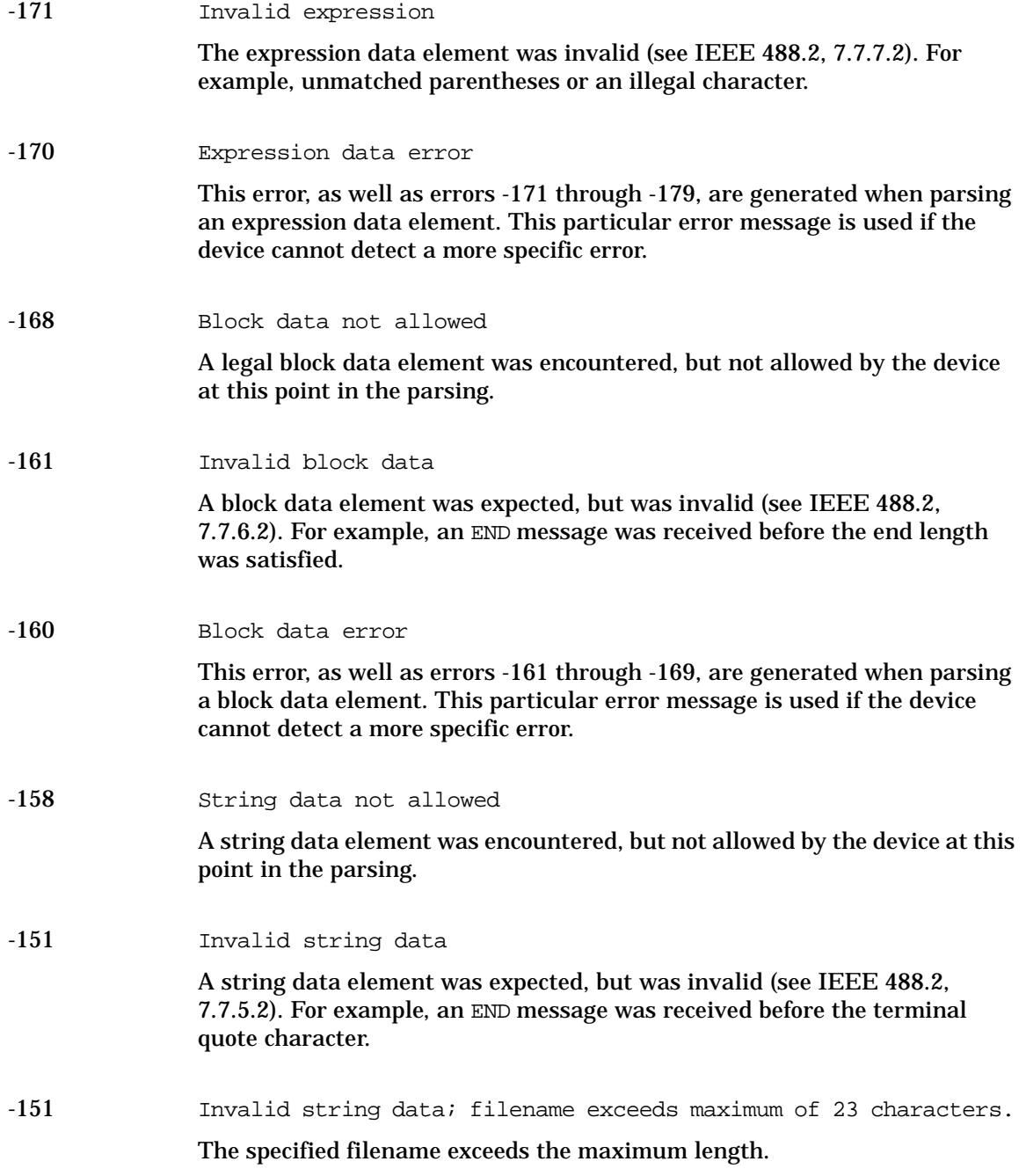

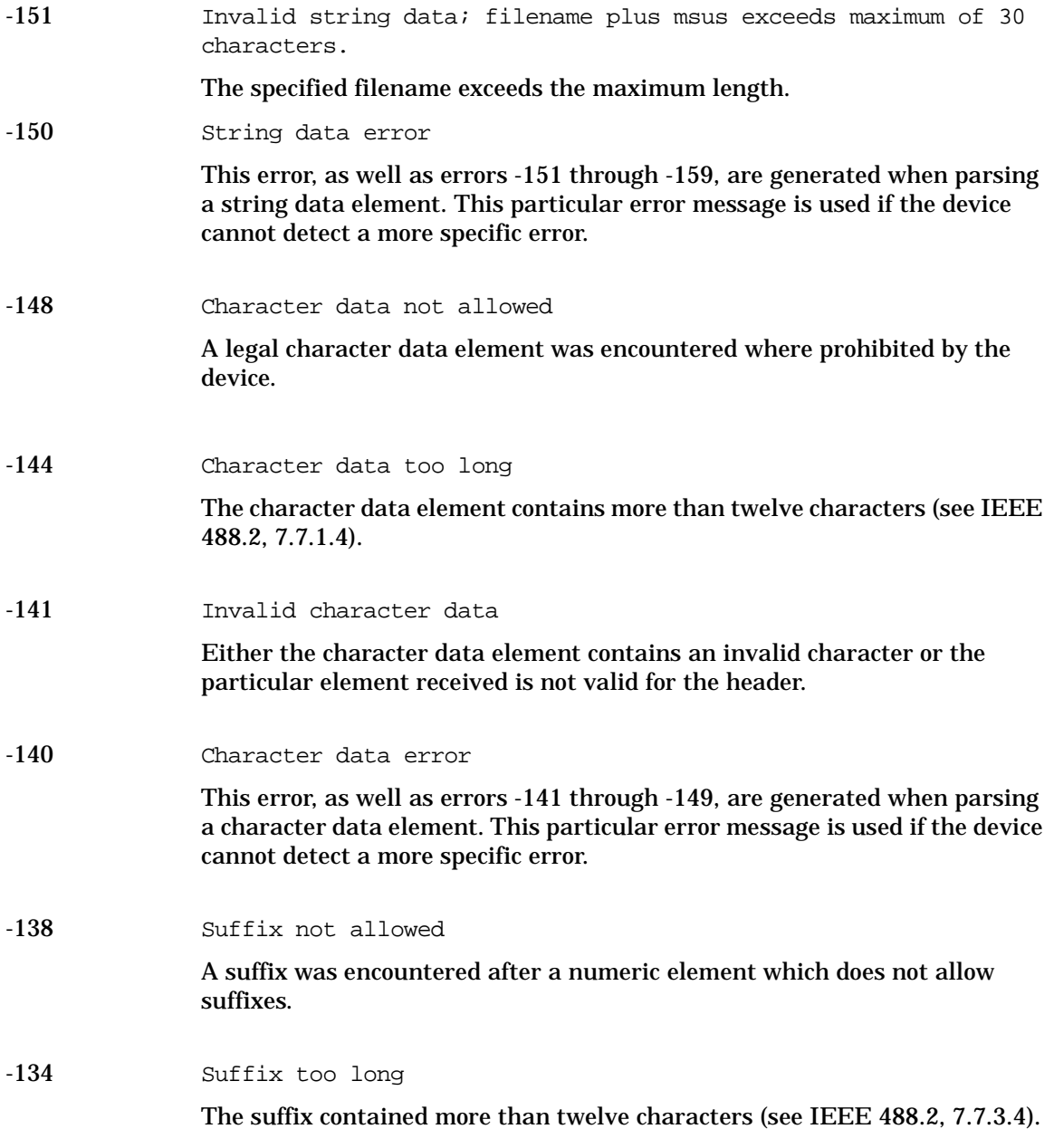

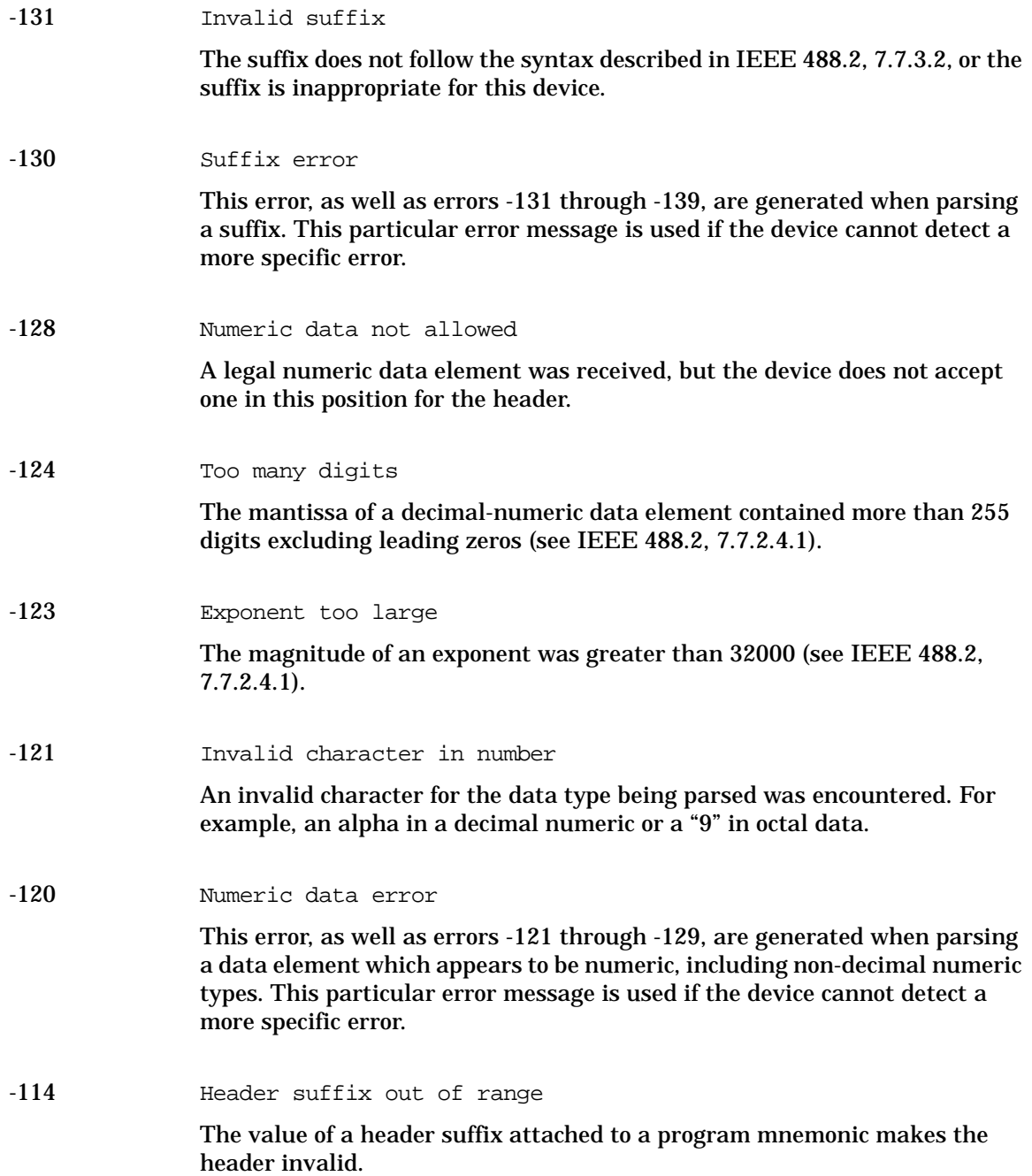

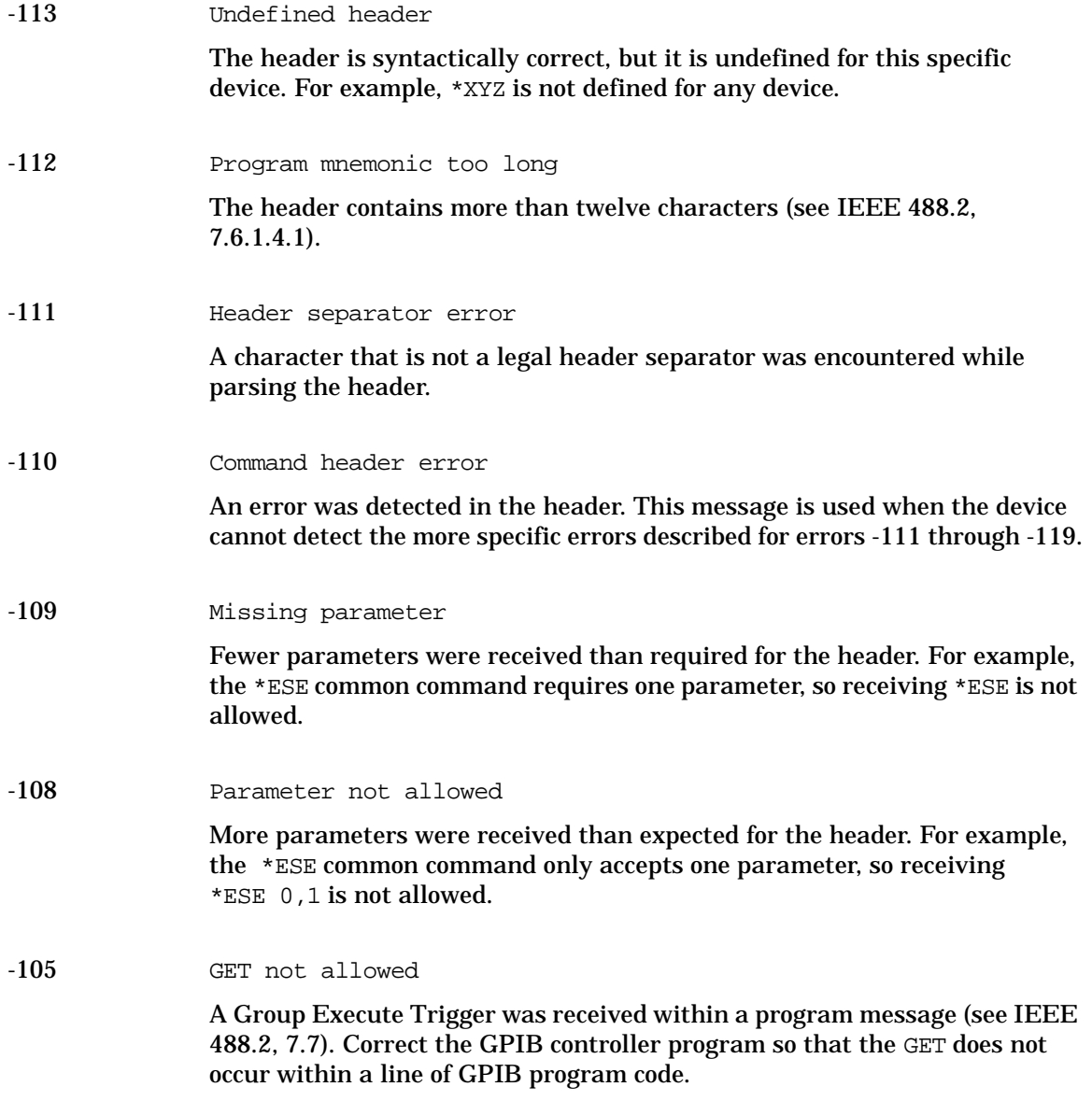

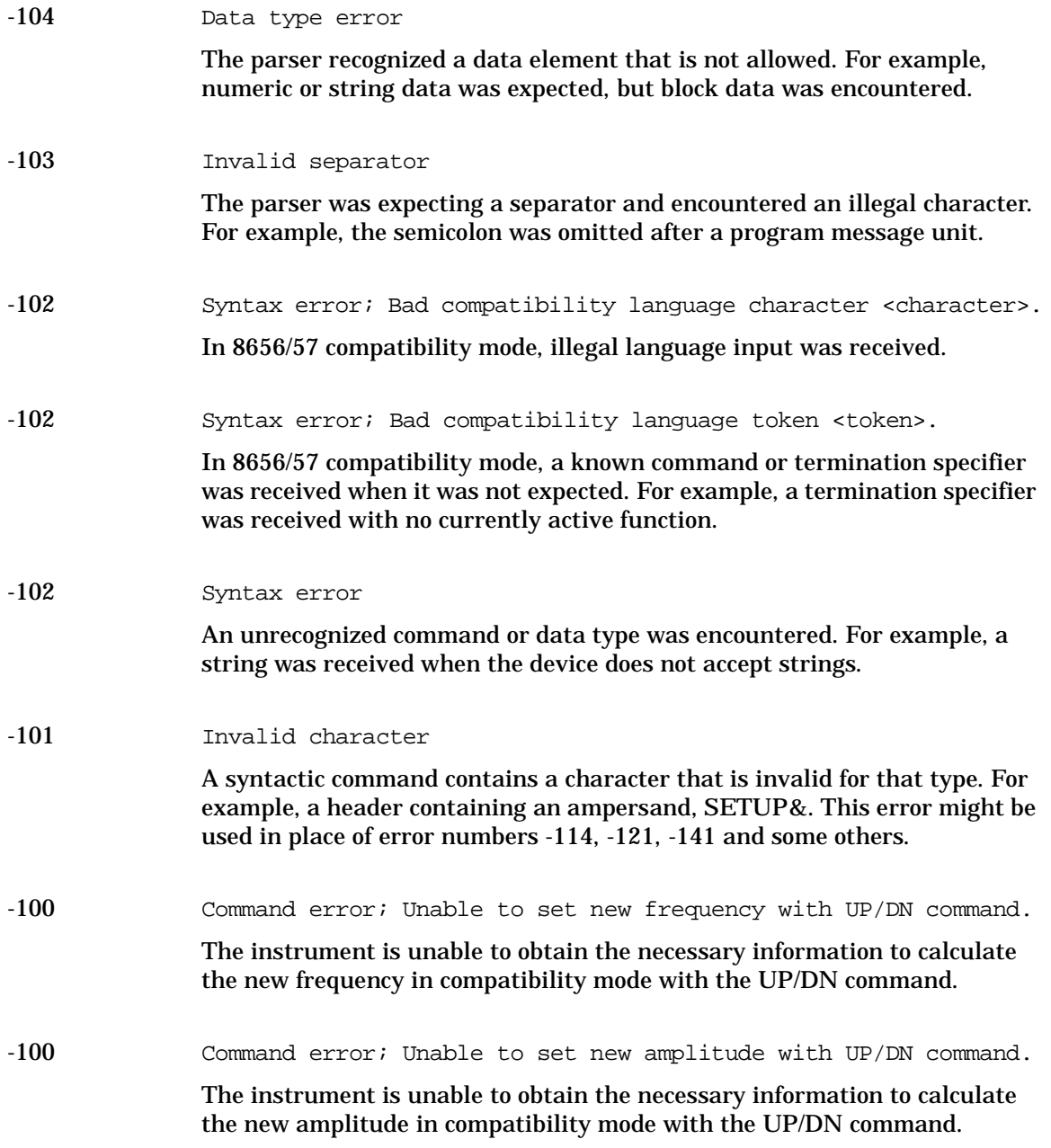

#### Error Messages **-199 to -100: Command Errors**

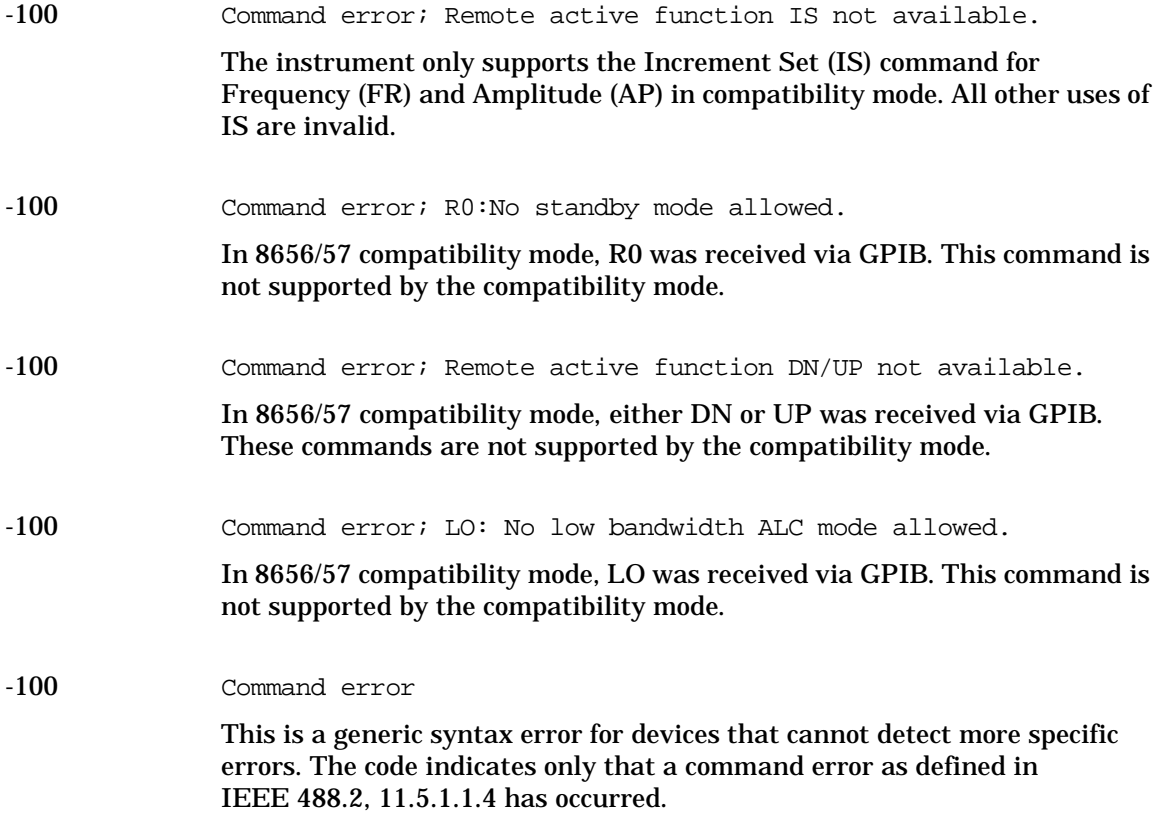

### <span id="page-44-1"></span><span id="page-44-0"></span>**201 to 702: Device-Specific Errors**

Some device operations did not properly complete, possibly due to an abnormal hardware or firmware condition. These codes are also used for self-test response errors. Errors in this class set the device-specific error bit (bit 3) in the event status register (IEEE 488.2, section 11.5.1).

The <error\_message> string for a *positive* error is not defined by SCPI. A positive error indicates that the instrument detected an error within the GPIB system, within the instrument's firmware or hardware, during the transfer of block data, or during calibration.

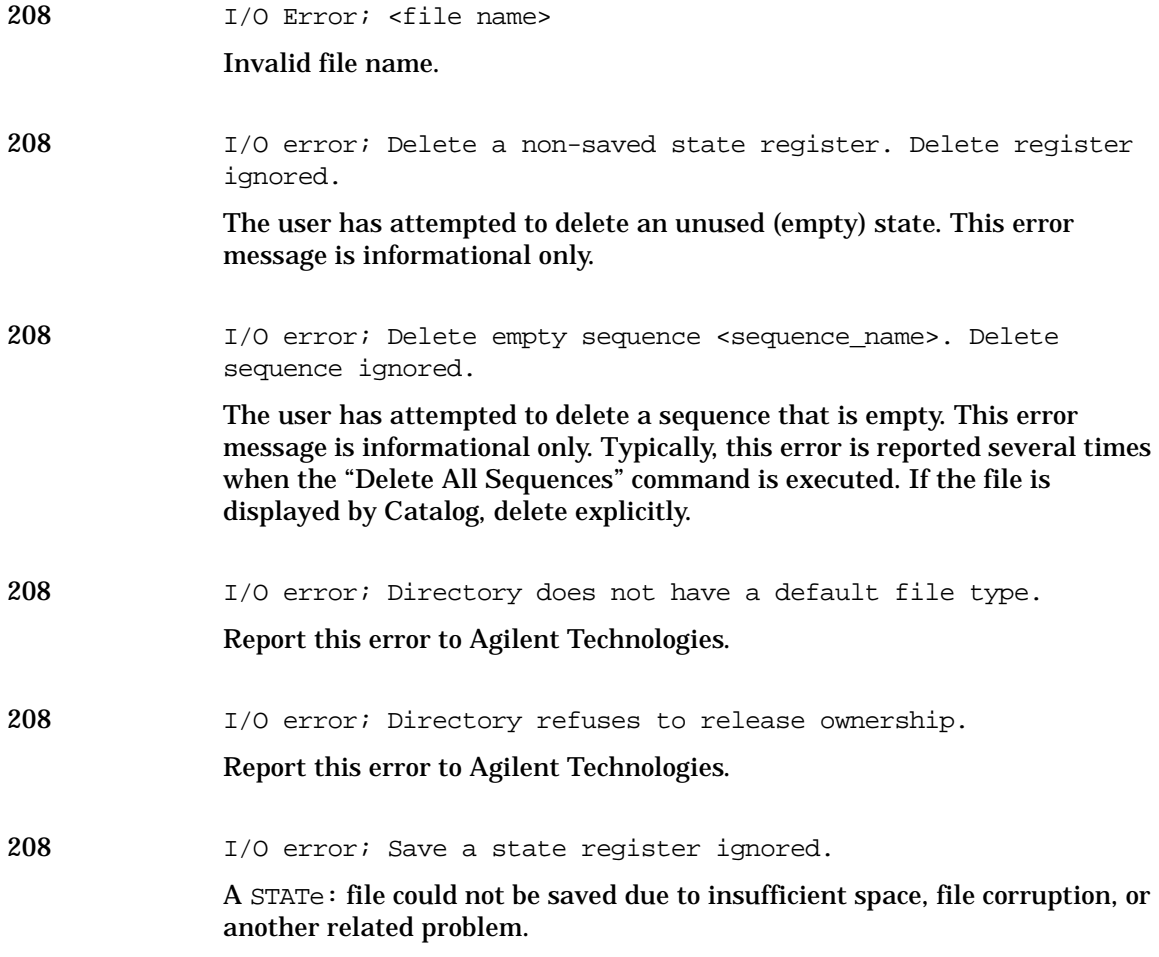

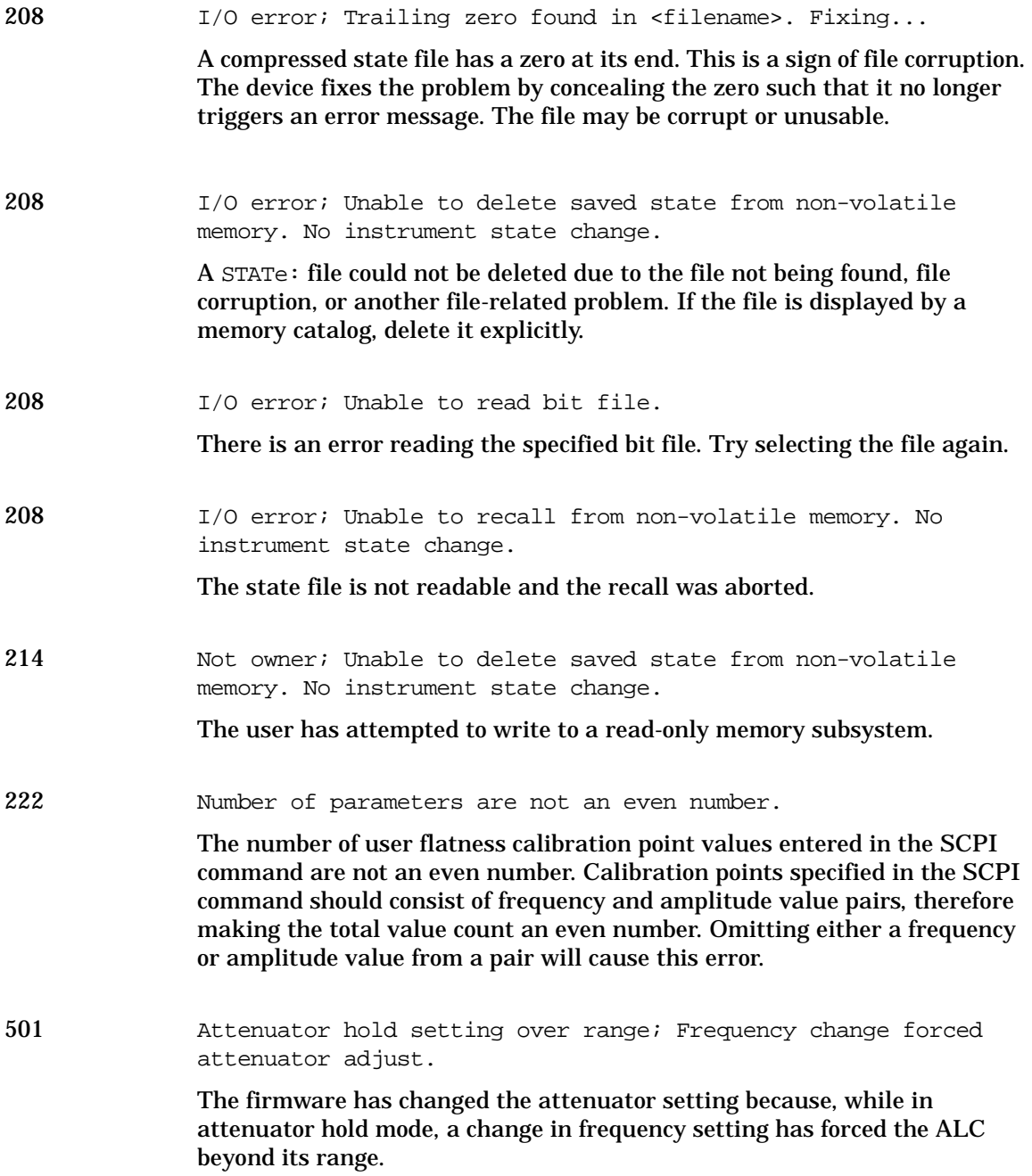

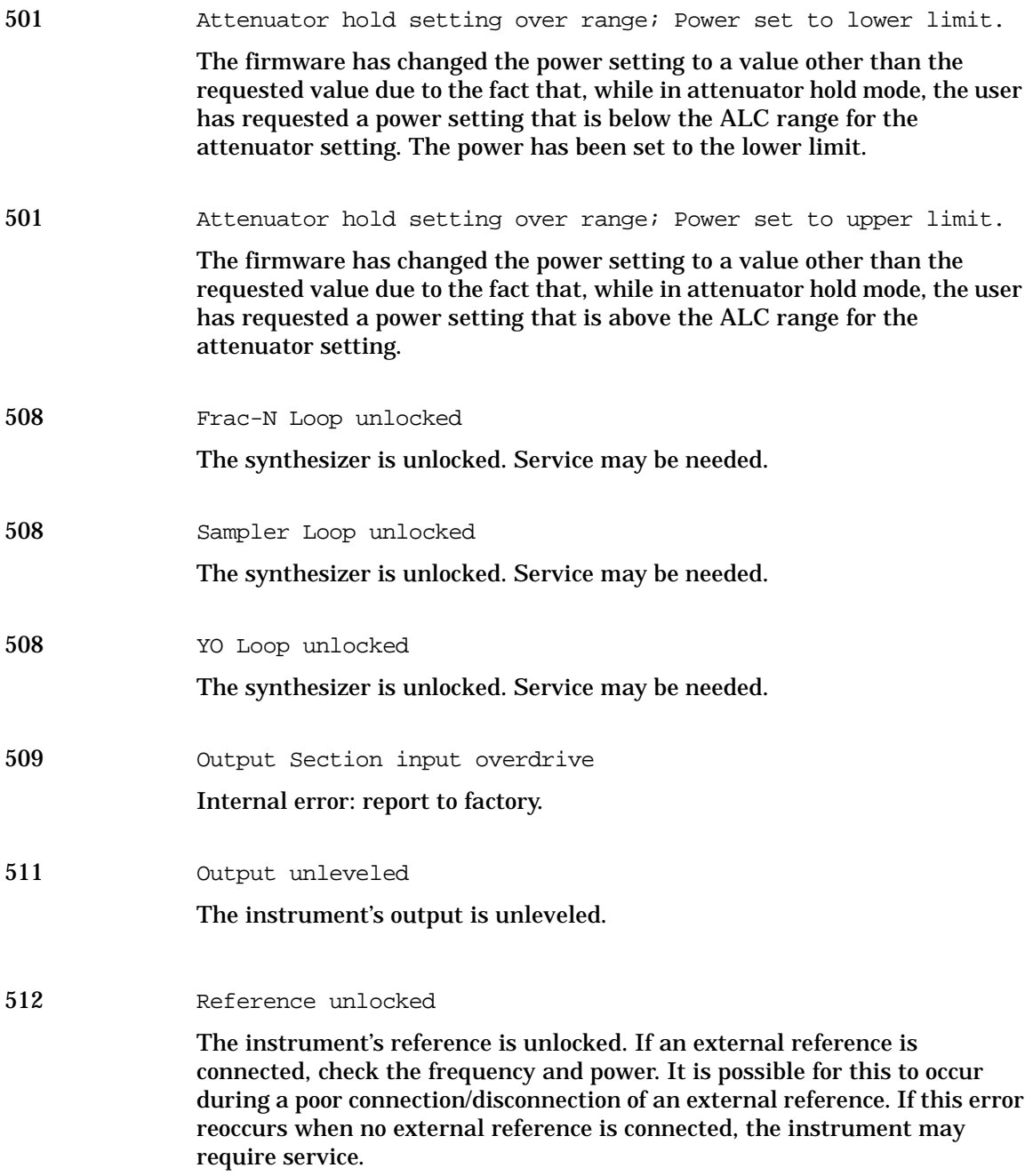

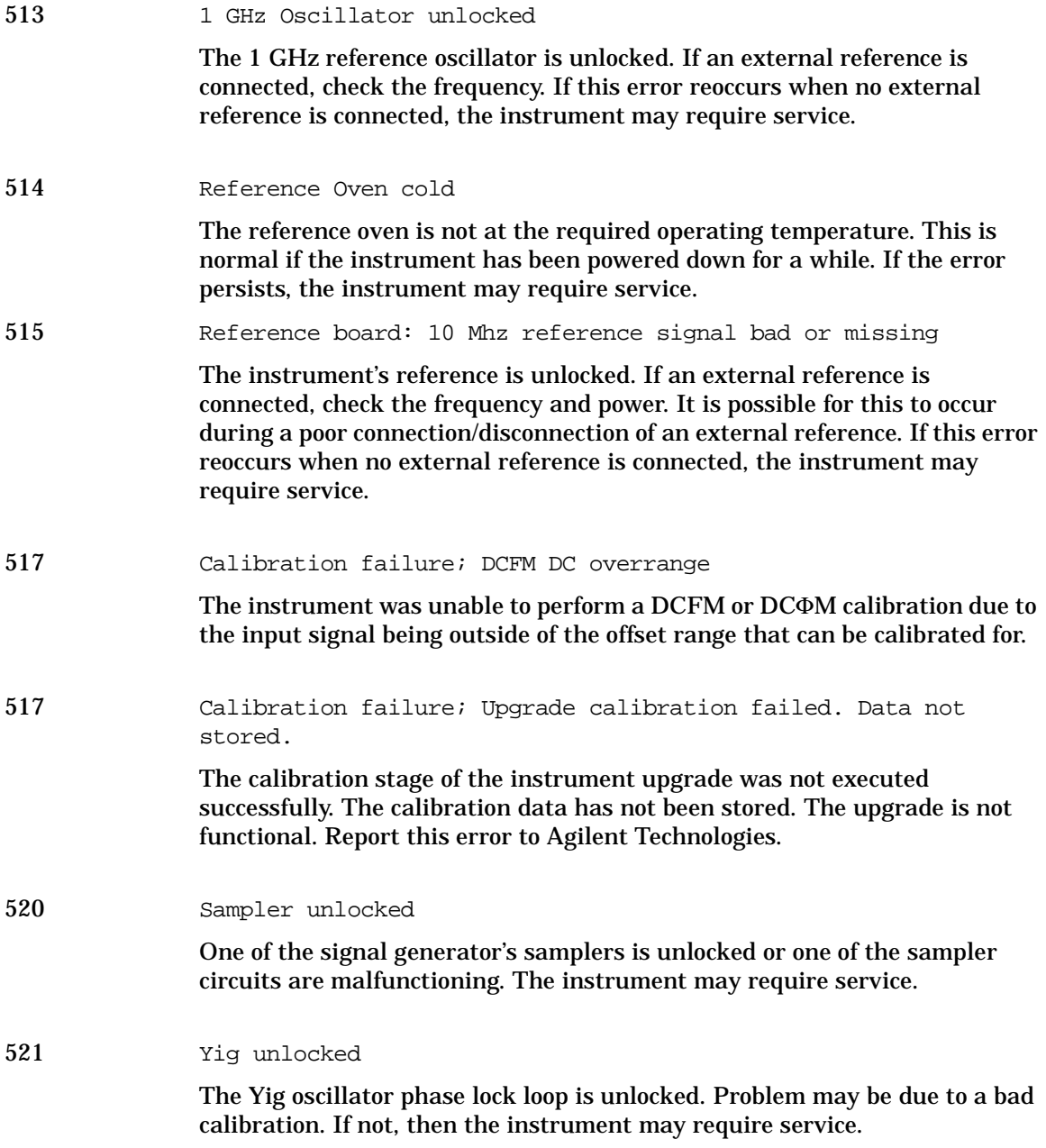

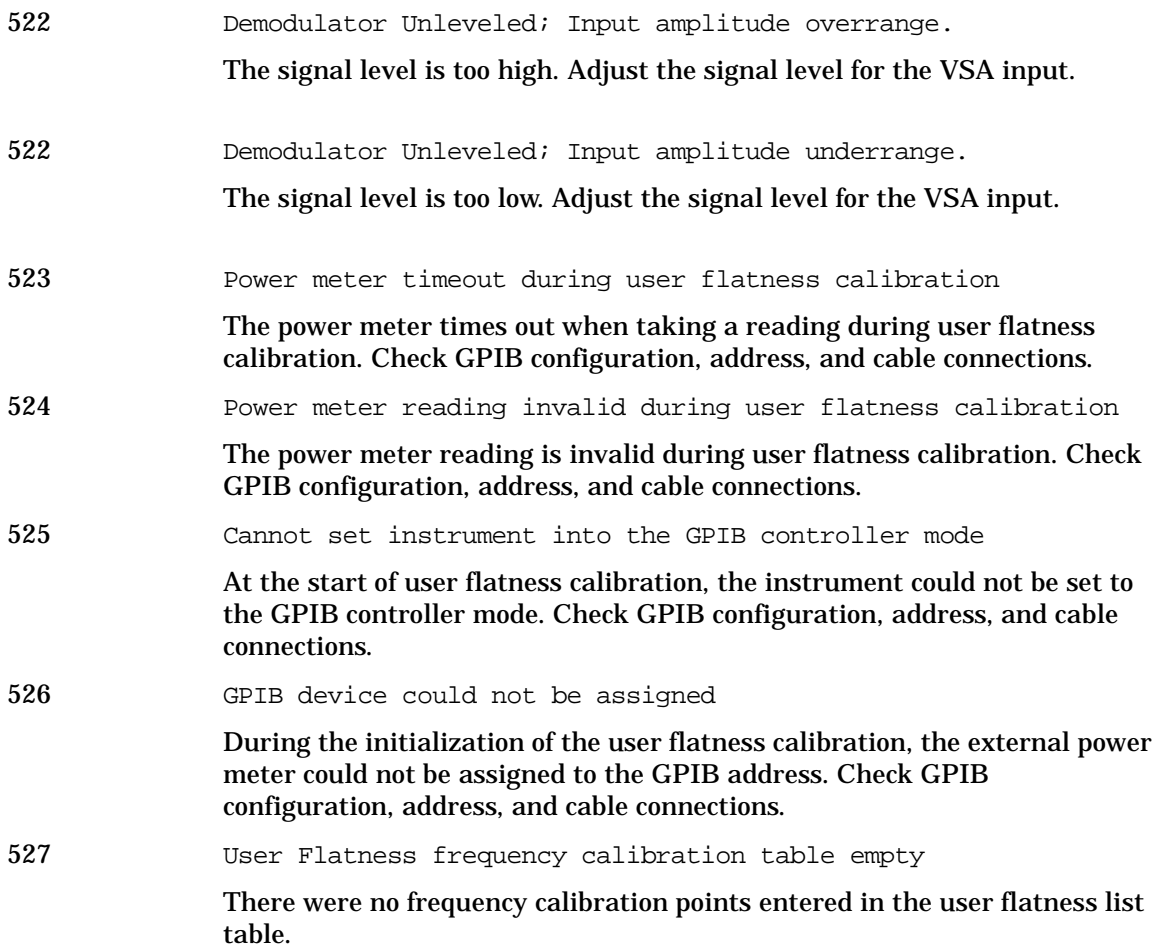

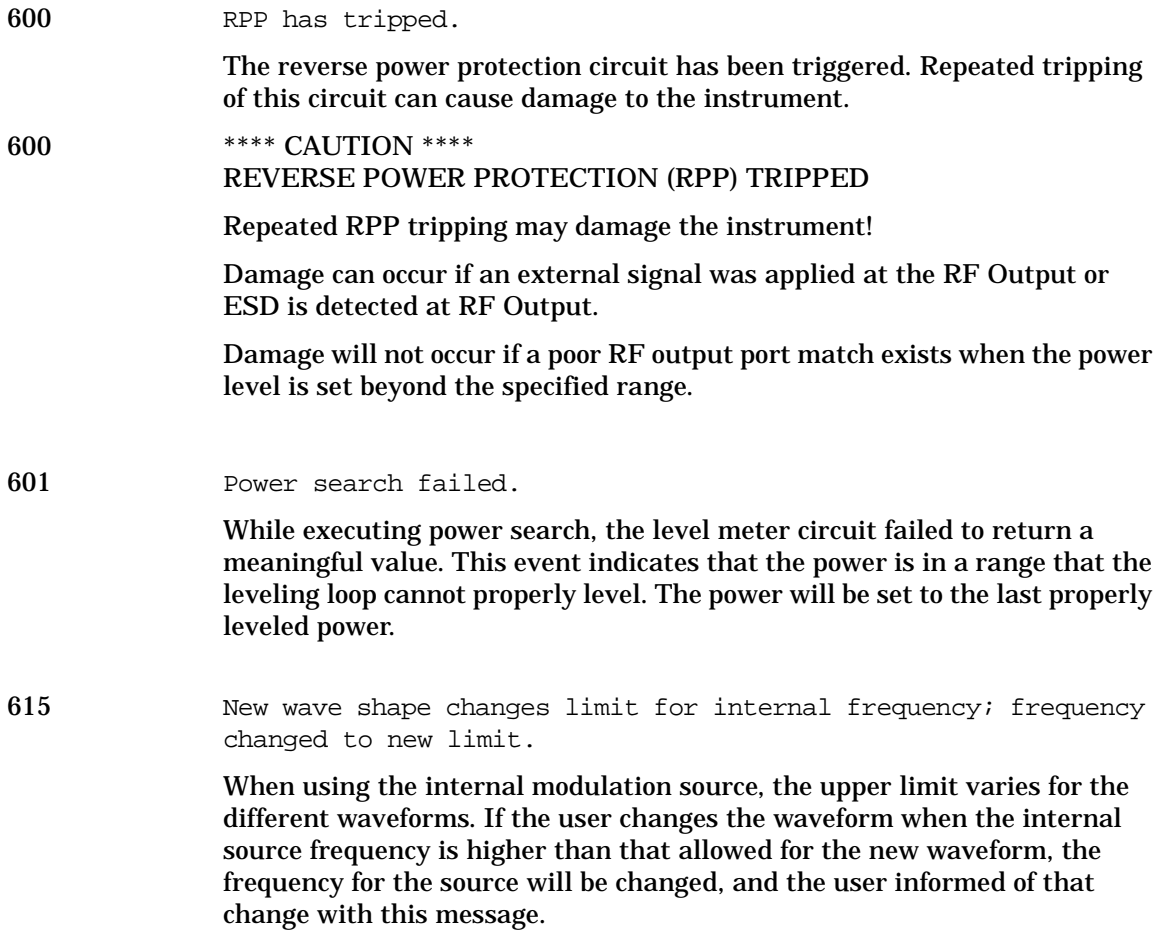

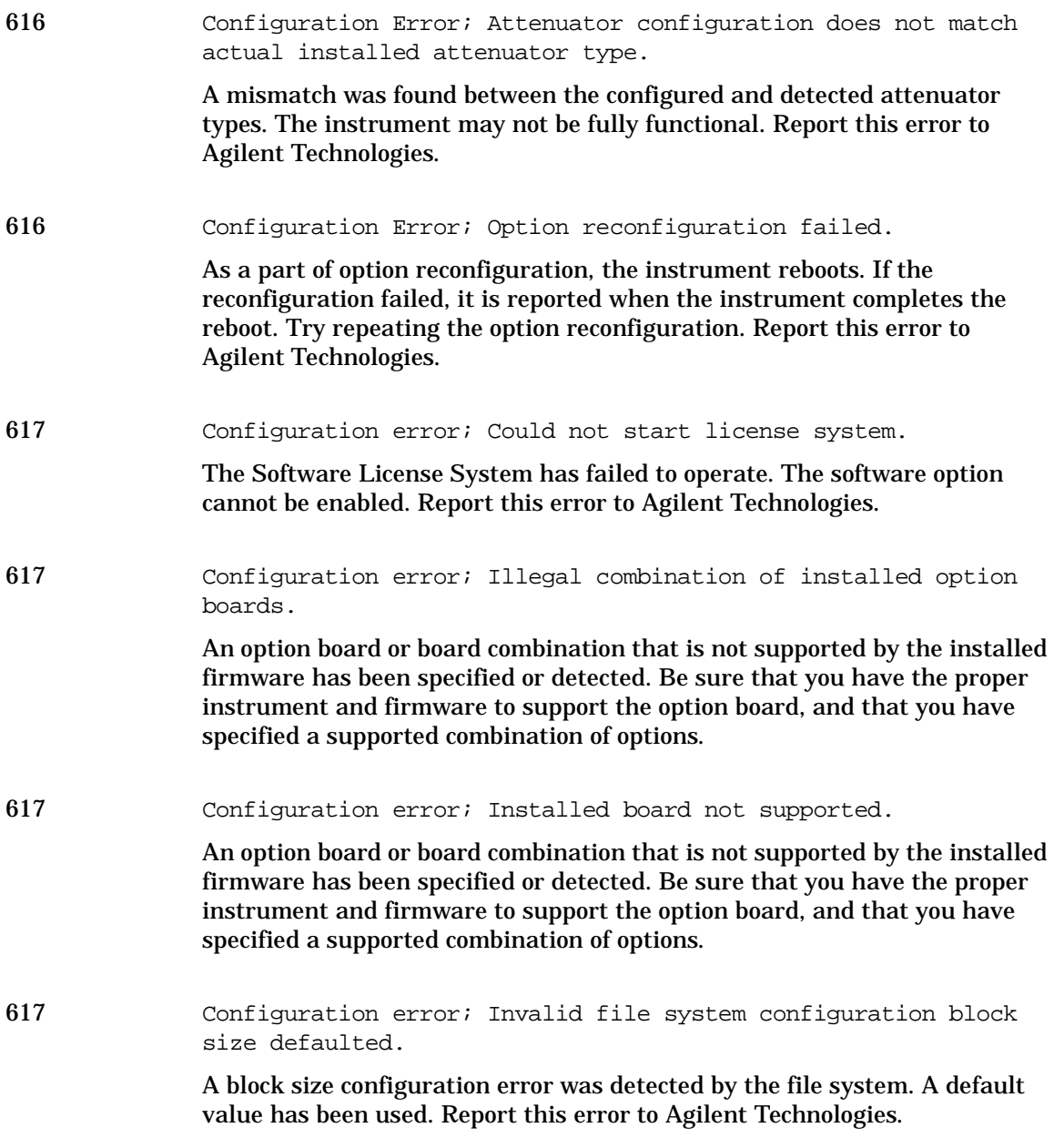

#### Error Messages **201 to 702: Device-Specific Errors**

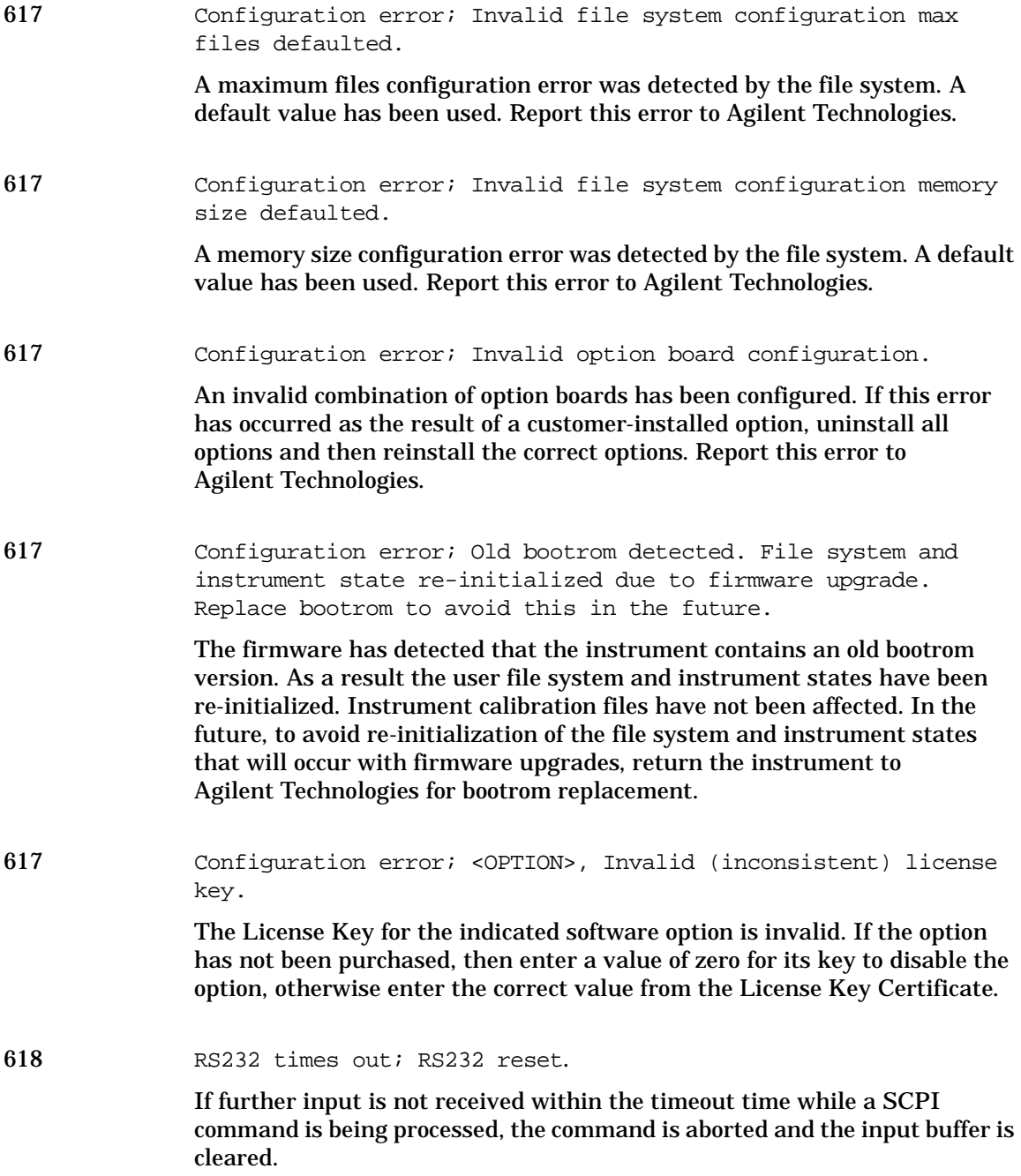

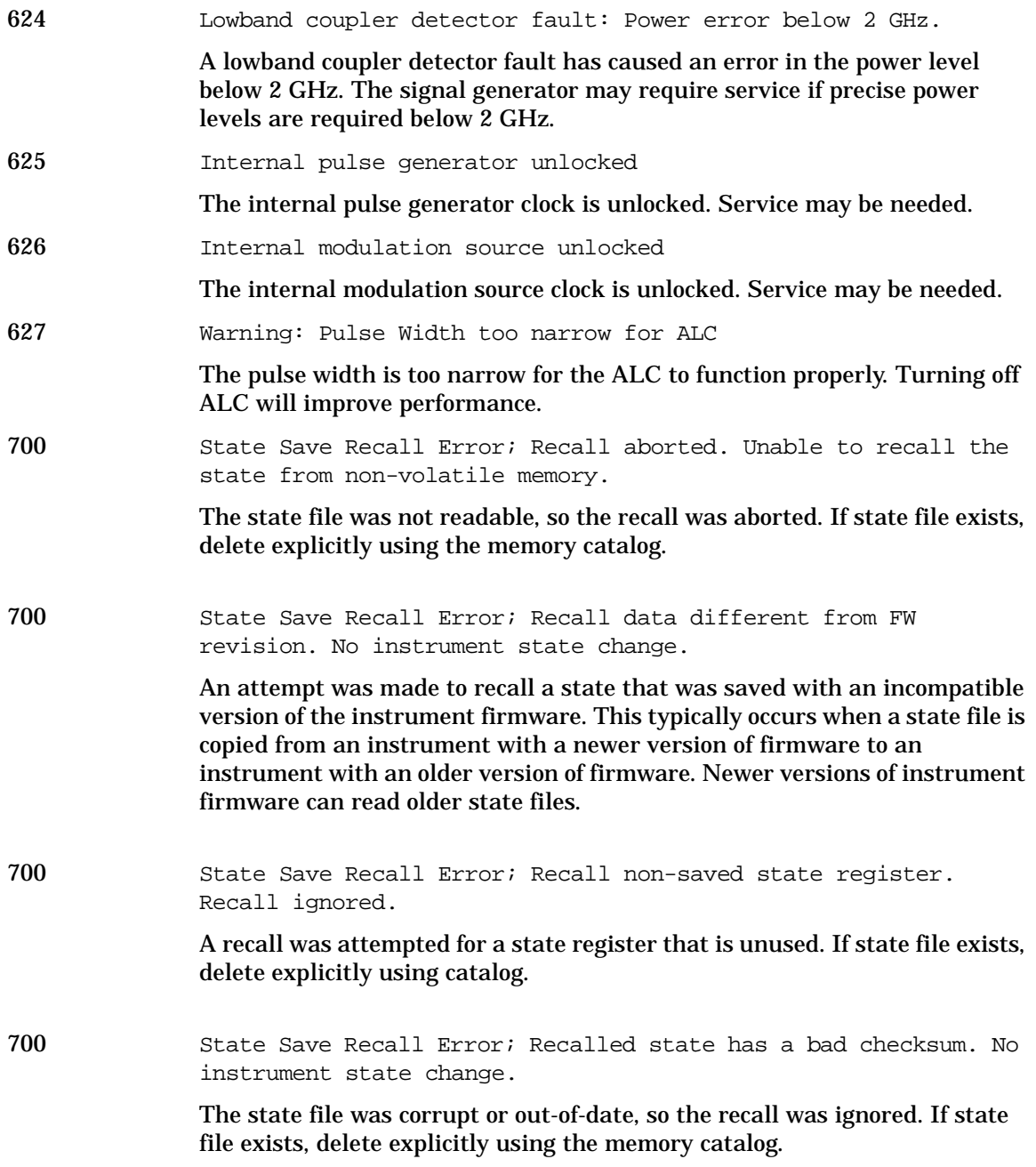

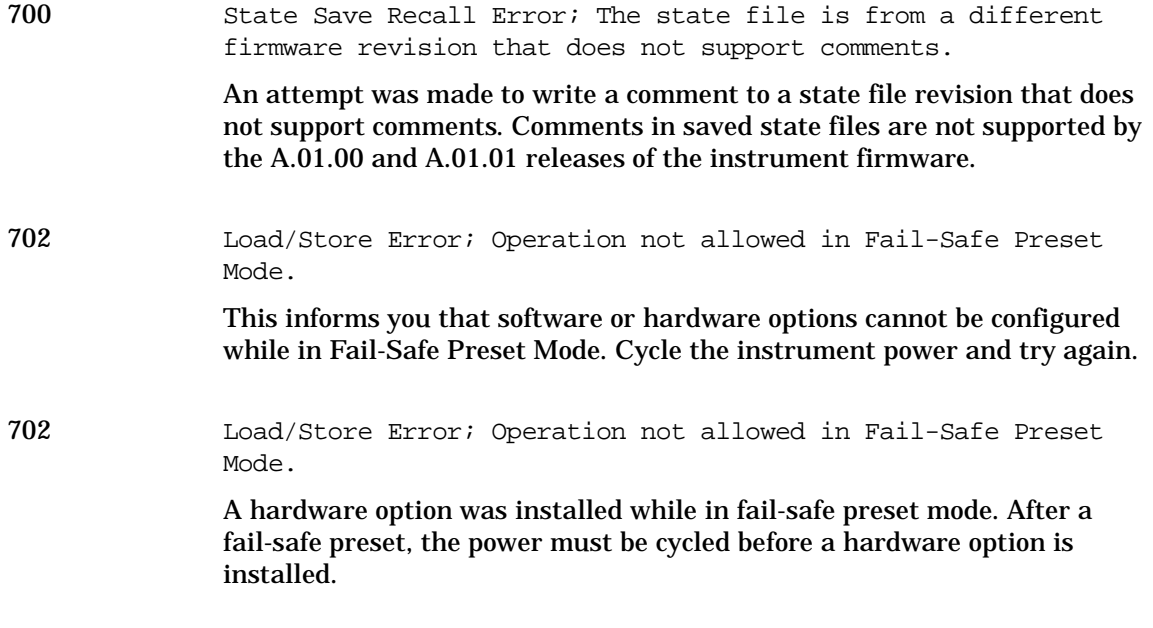